**TECHNISCHES INFORMATIONSDESIGN & TECHNISCHE REDAKTION**

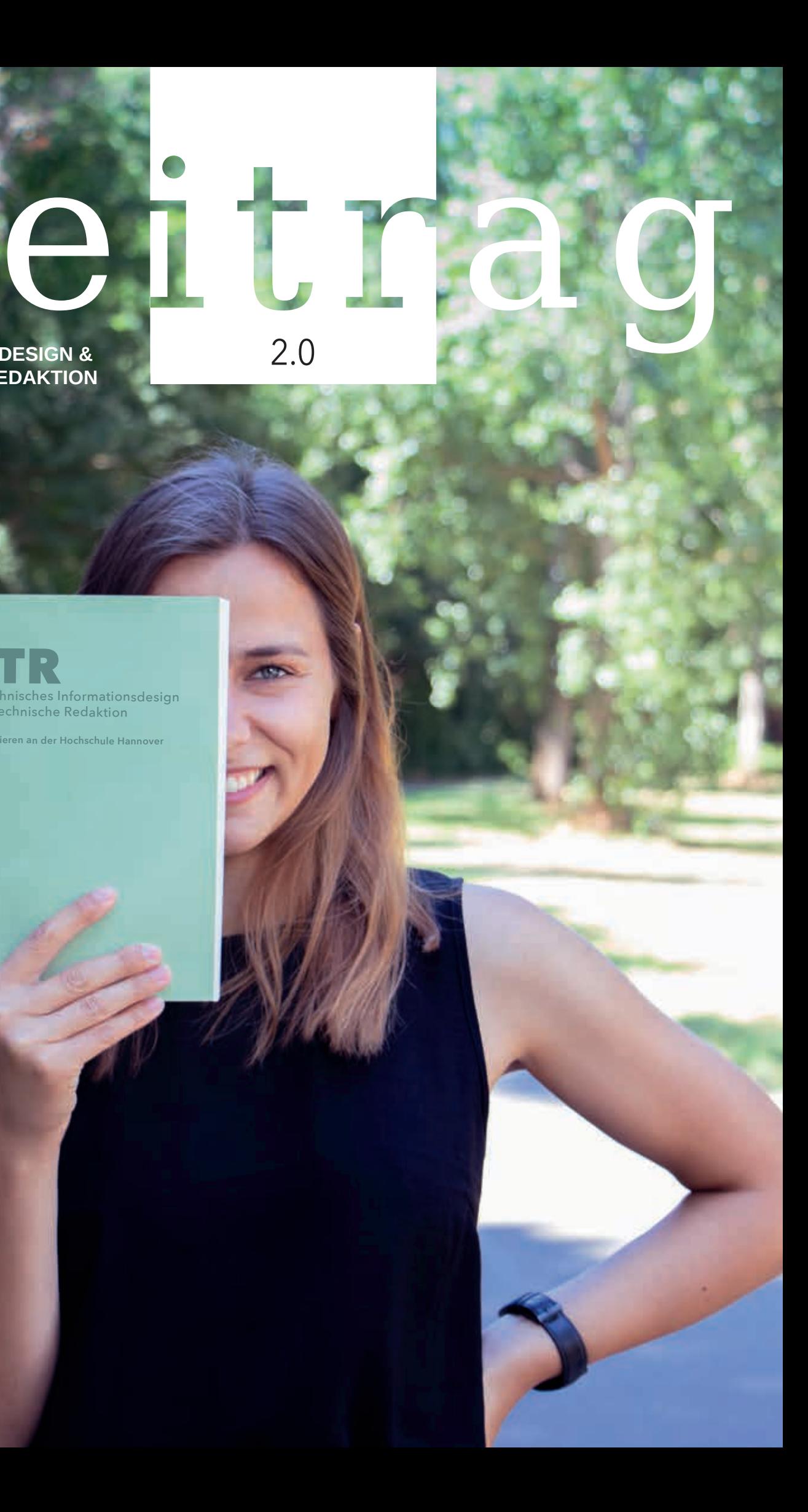

ITR Technisches Informationsdesign & Technische Redaktion

**Studieren an der Hochschule Hannover**

2.0

 $\overline{g}$ 

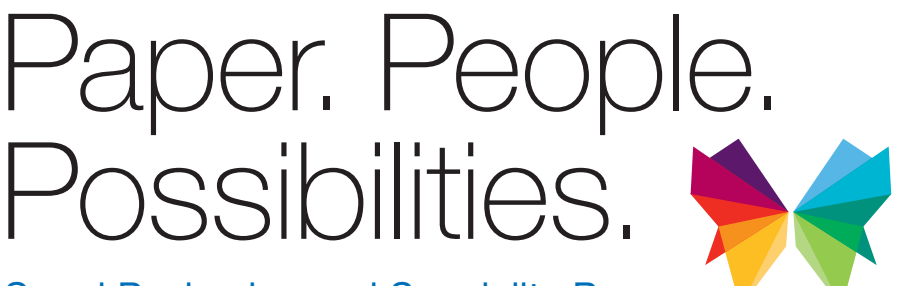

Sappi Packaging and Speciality Papers

www.sappi.com speciality.paper@sappi.com

**sappi** 

## WIR HABEN **DIE** JOBS IN DER  **REGION HANNOVER.**

THE **ERMICKS** FRAM

klartxt

 $\sqrt{2}$ 

ZUKUNFTINC. hannover.

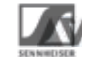

Für Schüler, Studierende und Fachkräfte

#### TRAUMJOB FINDEN zukunft-inc.de/jobboerse

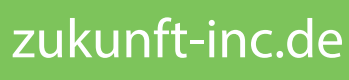

UNSERE PARTNER 

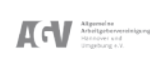

facebook.de/zukunftinc

instagram.com/zukunftinc

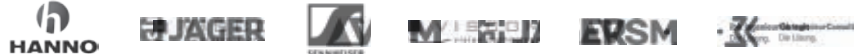

Lebendig. Innovativ. Leistungsstark.

Die Fullserviceagentur über den Dächern Hannovers.

## *Inhalt*

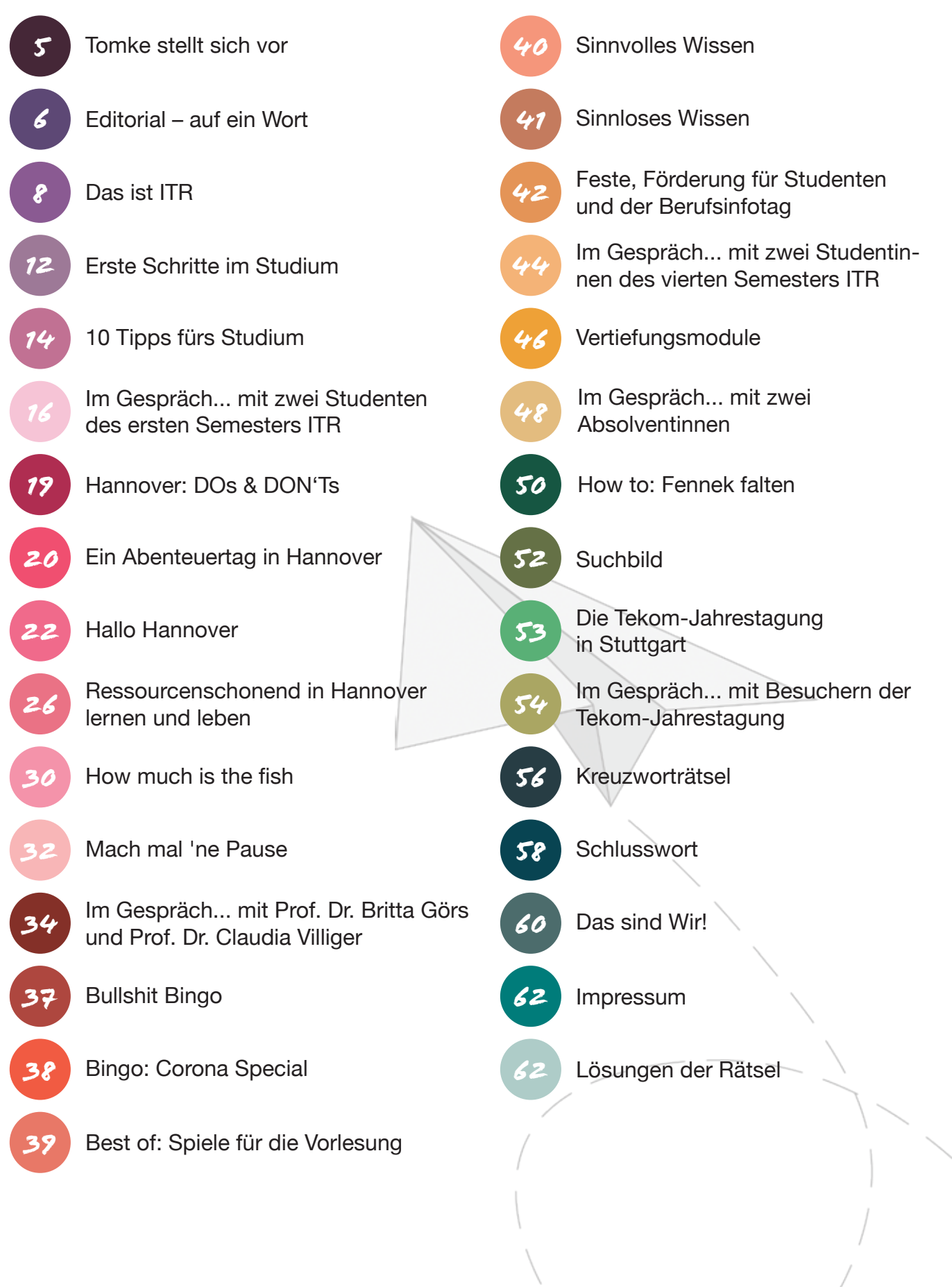

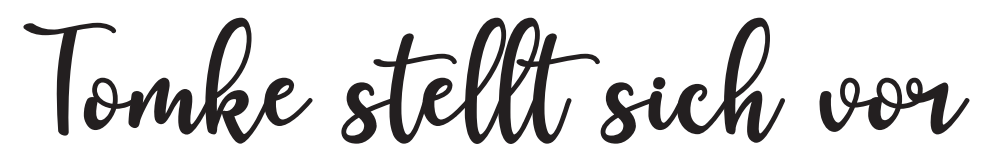

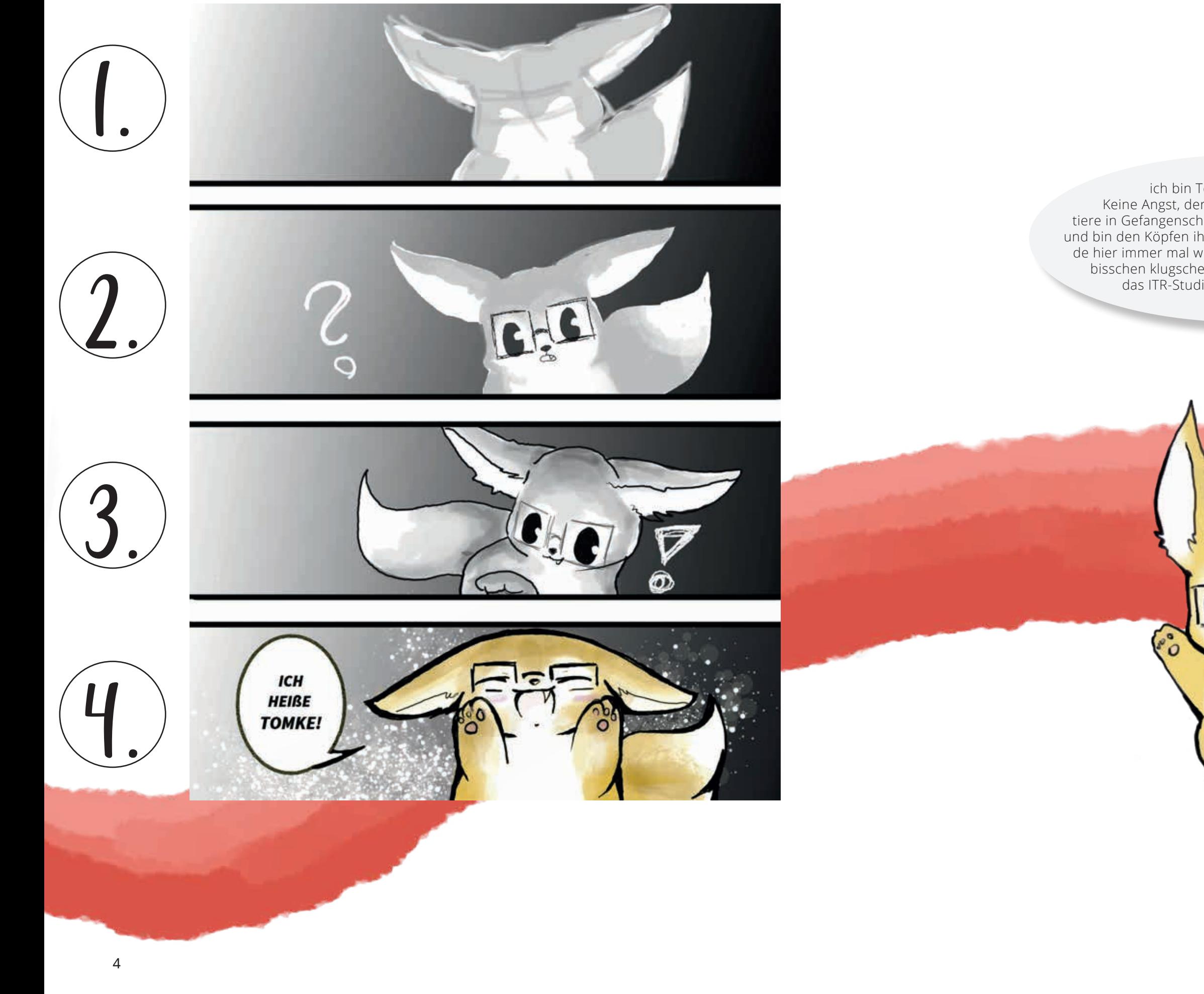

Tach, ich bin Tomke, der ITR-Fennek. Keine Angst, der Studiengang hält keine Wild tiere in Gefangenschaft. Ich lebe nur in dieser Ausgabe und bin den Köpfen ihrer Kreativen entsprungen. Ich wer de hier immer mal wieder meinen Senf dazugeben, ein bisschen klugscheißen und dir wertvolle Tipps für das ITR-Studium geben. Man sieht sich!

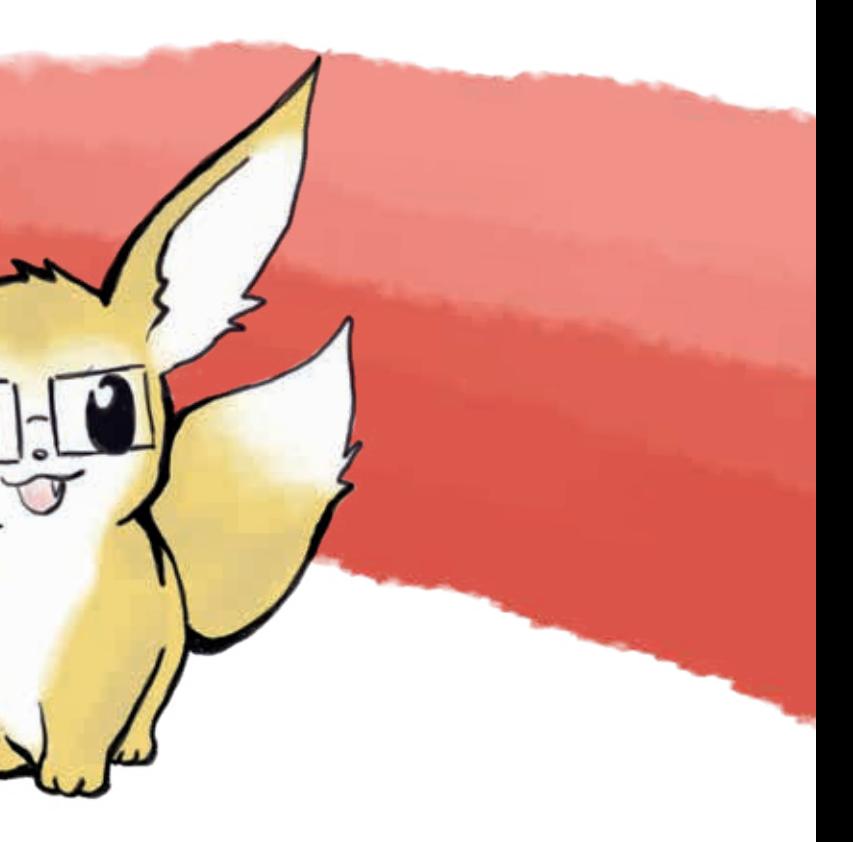

AN ALLE LESENDEN Mit dieser Ausgabe wollen wir dir unseren Studiengang vorstellen. Dabei richten wir uns ausdrücklich

an Menschen jeglichen Geschlechts. Egal, welchem Geschlecht du dich angehörig fühlst, du bist im ITR-Studiengang willkommen! Wir bitten dich um Verständnis dafür, dass wir in unseren Texten nicht gendergerecht schreiben. Die Binnen-Is, Gendersternchen\* oder Mehrfachnennungen von Studenten und Studentinnen würden unseren Textrahmen sprengen und es dir erschweren, die Texte zu lesen. Aber auch, wenn wir meist die nach der Grammatik männliche Form nutzen: Wir meinen immer alle Geschlechter.

**Nun ist es also soweit. Du hältst die zweite**<br>Ausgabe des Studi-Magazins belTRag<br>in deinen Händen. Wir, eine Gruppe<br>von Studierenden aus dem sechsten Semes-Ausgabe des Studi-Magazins beITRag in deinen Händen. Wir, eine Gruppe von Studierenden aus dem sechsten Semester, haben es für dich gestaltet; das Magazin ist unsere Prüfungsleistung im Vertiefungsmodul Printmedien. Mit dieser Ausgabe bekommst du alle wichtigen Informationen zum Studiengang Technisches Informationsdesign und Technische Redaktion (ITR) an der Hochschule Hannover.

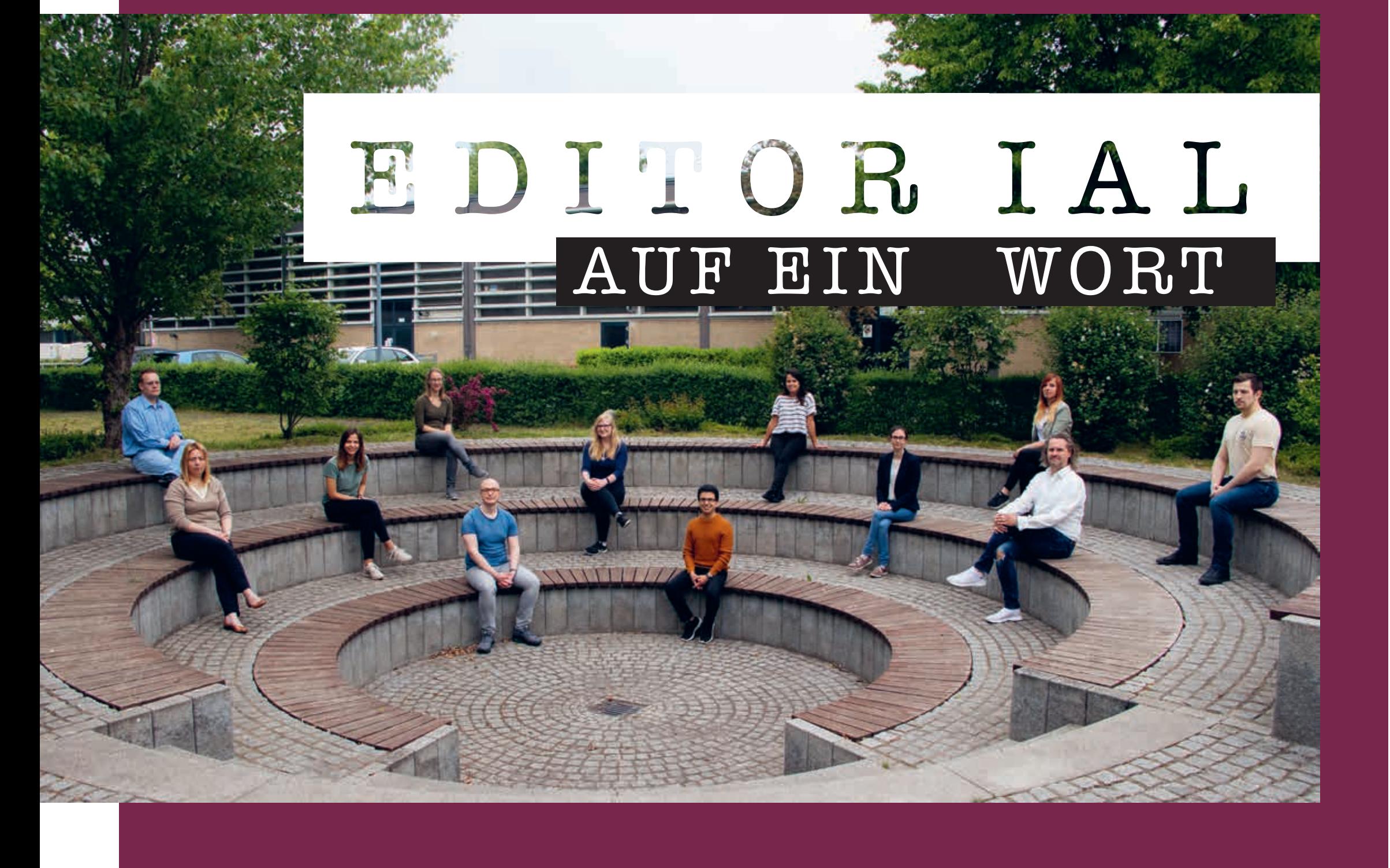

Wir geben dir Tipps, wie du in Hannover am besten von A nach B kommst, was es auf dem Weg zu sehen gibt und was du hier für die Umwelt tun kannst. In dieser Ausgabe erfährst du die Bedeutung vieler kryptischer Abkürzungen im Studium, erhälst einen Überblick über das Mensa-Menü und erfährst etwas über die Vorteile deines Studierendenausweises. Auf den nächsten Seiten kannst du dich informieren, unseren Studiengang kennenlernen und vielleicht auf den Geschmack kommen.

Aber auch wer ITR schon kennt, kommt beim Lesen dieser Ausgabe auf seine Kosten. Sie zeigt, was den ITR-Studiengang auszeichnet: In einer kleinen Studierendengruppe kann jeder seine Stärken einbringen. So haben wir ein Produkt geschaffen, auf das wir stolz sind. In Interviews erzählen hier aktuelle Studierende, Absolventen und Lehrende, was ITR für sie so besonders macht. Für unsere Mitstudierenden haben wir ein Bullshit-Bingo extra für Online-Vorlesungen erstellt – auch Sie, liebe Lehrende, sind herzlich zum Mitspielen eingeladen.

Die Corona-Pandemie hat natürlich auch die Entstehung dieser Ausgabe beeinflusst. Da die Pandemie sicherlich noch nicht überstanden ist, wenn diese Ausgabe erscheint, bitten wir Sie und euch: Nehmt Rücksicht auf andere, haltet euch an die geltenden Regeln und macht das Beste aus der Situation. Taucht zum Beispiel für eine Weile in die ITR-Welt ein, indem ihr diese Ausgabe lest. Wir hoffen, dass wir euch damit nicht nur informieren, sondern auch zum Lachen bringen und zum Nachdenken anregen.

Euer beITRag-2.0-Team

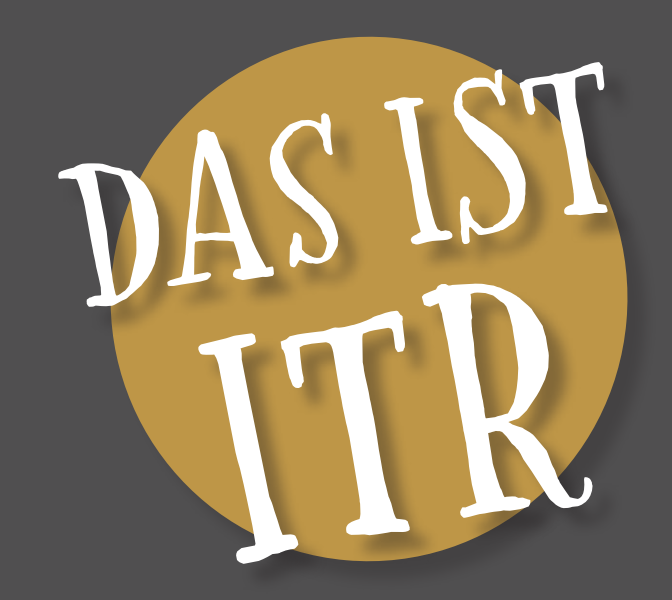

### **MIT TOP JOBAUSSICHTEN**

Was haben ein LEGO-Set, ein Überraschungsei und ein IKEA-Schrank gemeinsam? Richtig, allen liegt eine Gebrauchsanweisung bei. Diese haben sogar auch eine Gemeinsamkeit: Sie sind bildbasiert, enthalten also kaum oder gar keinen Text. Ihr Ziel ist es, dass du das jeweilige Produkt richtig und vor allem sicher nutzt. Also, dass in diesen drei Fällen das Bauwerk korrekt aufgebaut wird und solide steht, niemand Kleinteile verschluckt und daran erstickt und die Produkte richtig gelagert und gepflegt werden.

**EIERLEGENDE WOLLMILCHSAU**  brauchst du 7 Semester. Du kannst aber auch in Teilzeit studieren. Im letzten Semester absolvierst du eine Praxisphase in einem Unternehmen. Nach deiner Bachelorarbeit erreichst du den Abschluss Bachelor of Engineering.

Damit die Nutzer so eine Anleitung verstehen, ist einiges an Arbeit nötig. Bei technischen Anleitungen, etwa für eine Kaffeemaschine oder eine Solaranlage, erledigen Technische Redakteure diese Arbeit. Sie sind wie die sprichwörtliche eierlegende Wollmilchsau: in verschiedensten Gebieten einsetzbar. Technische Redakteure können verständliche Texte schreiben, komplexe technische Anlagen verstehen, Grafiken designen und mit Programmiersprachen umgehen. Nebenbei kommunizieren sie auch noch mit Entwicklern und Ingenieuren.

Woher soll man das denn alles können? Zum Beispiel, wenn man Technisches Informationsdesign und Technische Redaktion (ITR) an der Hochschule Hannover studiert hat. In diesem Studiengang lernst du, Technik verständlich zu vermitteln. Anfangen kannst du zum Sommer- oder Wintersemester, in Regelstudienzeit

Die Jobaussichten sind traumhaft, Technische Redakteure sind auf dem Arbeitsmarkt begehrt. Dank ihrer vielseitigen Ausbildung kommen ITR-Absolventen aber auch an Jobs, die mit Anleitungen nichts zu tun haben: etwa in der Werbung, im Projektmanagement oder im Journalismus. Auf den folgenden Seiten stellen wir dir die einzelnen Themenbereiche des ITR-Studiengangs kurz vor. Außerdem findest du zu jedem Bereich Beispielaufgaben, die du vielleicht im Studium bearbeiten wirst. Sei also unbesorgt, wenn du sie jetzt noch nicht lösen kannst.

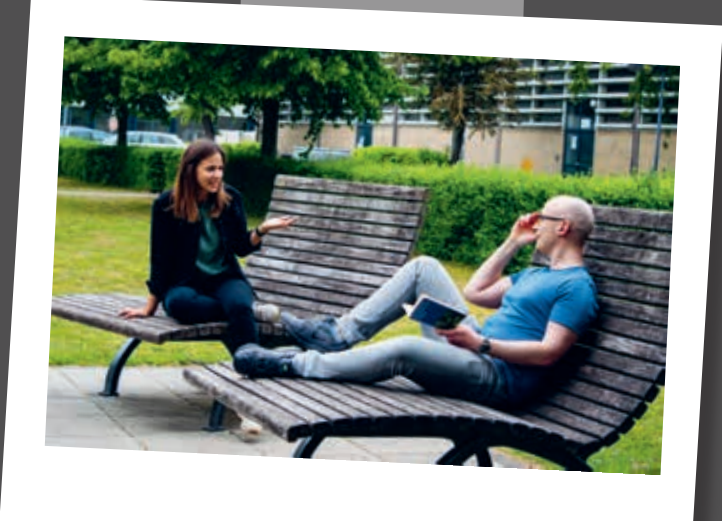

#### **Verstanden? Themenbereich Texten und Sprache**

Der Nutzer einer Anleitung muss ganz genau verstehen, was der Autor ihm sagen will. Nur dann kann er ein Produkt richtig und sicher nutzen. Die Sprache ist aber auch auf Webseiten, in Pressemitteilungen oder in deiner Bachelorarbeit wichtig. In den Modulen (also Fächern) dieses Themenbereichs lernst du deshalb, wie du für verschiedene Zielgruppen verständliche Texte schreibst und was eine Terminologie ist. Du lernst verschiedenste Textsorten kennen und zerlegst im Fach Linguistik Sätze und Wörter in ihre Bestandteile. Im fünften Semester lernst du außerdem technisches Englisch.

Beispielaufgaben: Schreibe eine Pressemitteilung. Erkläre in 100 Wörtern einem Freund, was der ITR-Studiengang ist. Erstelle eine kleine Terminologie zu einem Thema deiner Wahl. Schreibe eine Nachricht für eine Boulevard-Zeitung. Erstelle ein korrektes Literaturverzeichnis.

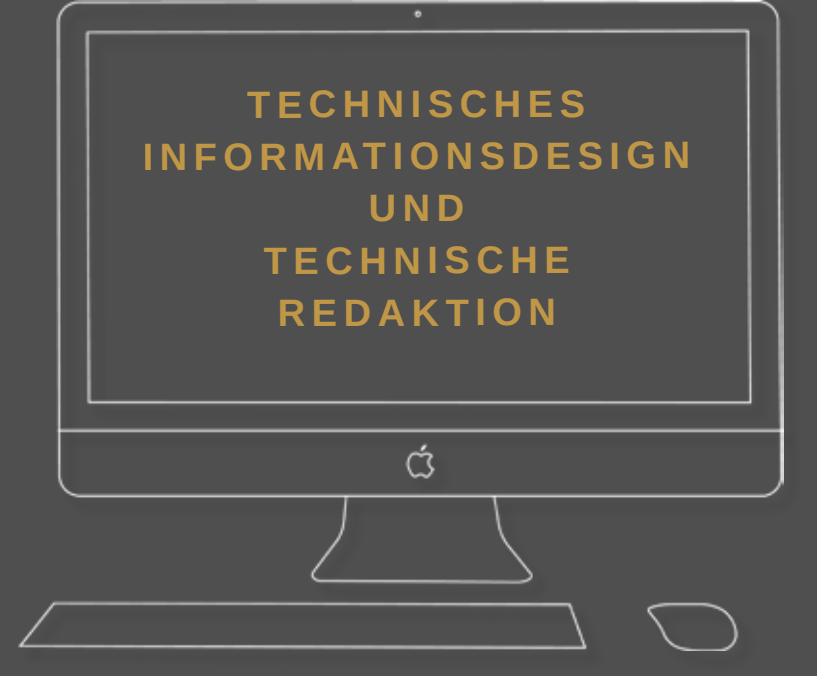

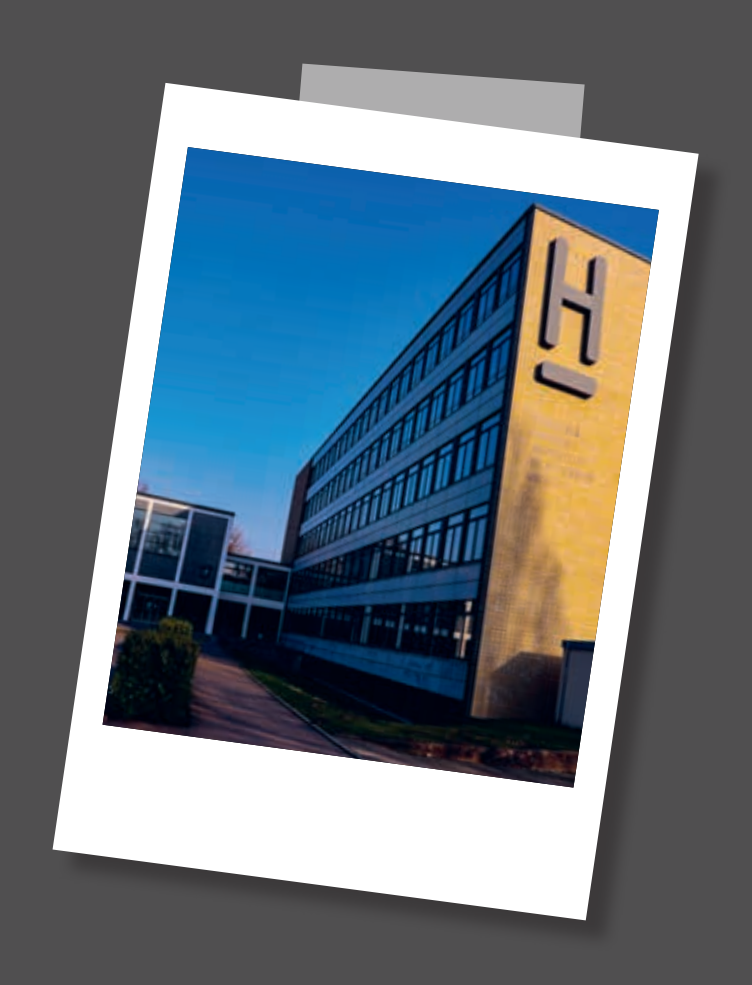

#### **Die Grundlage: Themenbereich Technik**

Ein Technischer Redakteur muss verstehen, worüber er schreibt. Nur so kann er es dem Nutzer verständlich vermitteln. Das bedeutet, dass er sich das jeweilige Produkt, ob Kaffeemaschine oder Solaranlage, von den Ingenieuren zeigen lassen und möglichst auch selbst ausprobieren muss. Dafür kann eine solide Wissensgrundlage über technische Zusammenhänge nicht schaden. Die bekommst du in den Modulen dieses Themenbereichs, etwa Elektrotechnik, Werkstoffkunde oder technische Mechanik. Sie schließen an das an, was du in der Schule in Physik, Chemie und Mathe gelernt hast.

Beispielaufgaben: Erkläre die Aggregatzustände von Wasser. Zeichne eine Funktion. Berechne Strom, Spannung, Widerstand, Leistung und Kräfte. Erläutere den ersten Hauptsatz der Thermodynamik. Beschreibe den Aufbau eines Elektromotors.

#### **Bitte lächeln: Themenbereich Gestaltung & Design**

Gerade in kleinen Unternehmen gestalten Technische Redakteure oft auch Webseiten oder die Grafiken für ihre Anleitungen selbst. Das Handwerkszeug dafür bekommst du in den Modulen dieses Themenbereichs. Du lernst, mit Farben und Formen umzugehen, Fotos zu bearbeiten und technische Grafiken anzufertigen. Du arbeitest mit modernsten Kameras, CAD-Programmen und der Adobe-Familie, zu der etwa Photoshop und InDesign gehören. Der ITR-Studiengang hat sogar ein eigenes kleines Fotolabor.

Beispielaufgaben: Designe eine Webseite für eine Foto-Community. Bearbeite ein Produktfoto so, dass das Produkt eine andere Farbe hat und von einer anderen Marke ist. Gestalte eine Broschüre für einen Energiekonzern. Erstelle eine Fotomontage.

#### **Nullen und Einsen: Themenbereich Informatik**

Mithilfe von Datenbanken und Redaktionssystemen lassen sich Anleitungen besser und einfacher schreiben. In den Modulen dieses Themenbereichs lernst du daher, diese Systeme zu verstehen und zu nutzen. Außerdem lernst du hier Programmier- und Auszeichnungssprachen wie Java, HTML und XML. Mit deren Hilfe kannst du kleine Webseiten und Apps programmieren, aber auch ganz einfach eine Anleitung in mehreren Medien publizieren, ohne sie jedes Mal neu zu schreiben. Keine Angst: Für diese Module brauchst du keine Vorkenntnisse.

Beispielaufgaben: Erkläre, wie ein Computer funktioniert. Zeichne ein Syntaxdiagramm. Programmiere einen Währungsrechner. Erstelle mit HTML ein Formular für einen Pizzabringdienst. Modelliere den Verlauf eines einfachen Computerspiels.

#### **Das Herzstück: Themenbereich Technische Redaktion**

Um eine Anleitung zu erstellen, muss ein Technischer Redakteur mehr tun als texten und Technik verstehen. Für seinen Job muss er auch wissen, an welche Gesetze er sich halten muss, was eine Norm ist und was sie für seine Arbeit bedeutet. Er kommuniziert möglichst reibungslos mit verschiedensten Leuten vom Anwender über die Marketing-Abteilung bis hin zum Ingenieur. Er managt Projekte und weiß, wie er dem Nutzer ein Produkt didaktisch am besten erklärt. All das lernst du in den Modulen dieses Themenbereichs, dem Herzstück des ITR-Studiengangs.

Beispielaufgaben: Bereite ein Interview vor und führe es durch. Analysiere eine Anleitung deiner Wahl und verbessere sie. Schreibe die Anleitung für ein Bauteil einer Solaranlage. Plane und leite eine eigene Unterrichtsstunde. Plane ein Projekt deiner Wahl.

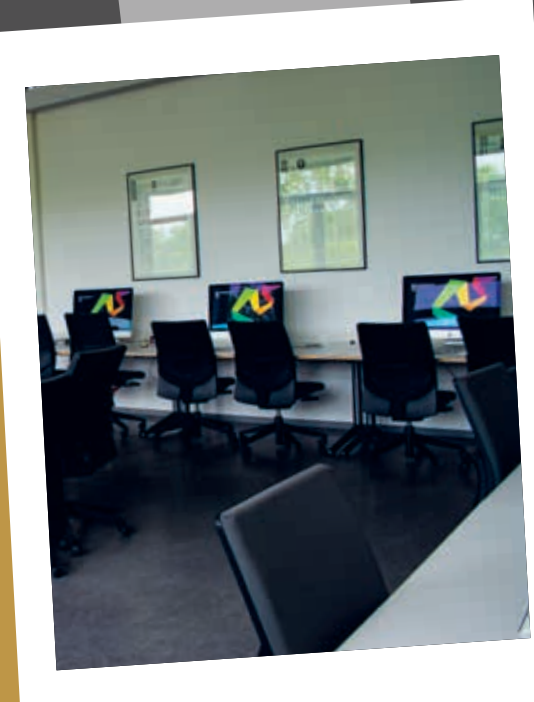

#### **Das Beste zum Schluss: Wahlpflichtfächer im sechsten Semester**

Im letzten Semester vor deiner Bachelorarbeit kannst du dich nochmal so richtig austoben. Ganz nach Geschmack wählst du fünf Vertiefungsmodule, in denen du mit deinen Kommilitonen jeweils einen Fachbereich aus dem Studium genauer bearbeitest. Es werden jedes Jahr verschiedene Module angeboten. Mal kannst du eine eigene App programmieren, mal einen Chatbot. Mal drehst du Imagefilme für die Hochschule, mal Tutorials. Mal schreibst du als echte Auftragsarbeit eine Anleitung für ein reales Produkt, mal gestaltest du ein Magazin. Ganz egal, wofür du dich entscheidest: Hier sammelst du wichtige praktische Erfahrungen.

#### **Besuch uns im Web!**

btr.e-campus-hannover.de/itr/

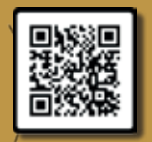

Anleitungen schreiben kann doch nicht so schwer sein? Probier es einfach mal aus: Schreibe für einen Freund eine Anleitung, wie man eine Banane schält. Das weiß der zwar wahrscheinlich selber, aber darum geht es hier nicht. Stattdessen soll er sich dumm stellen und deine Anleitung ganz genau befolgen.

Na, klappt's? Noch mehr Inspiration bekommst du in diesem Video:

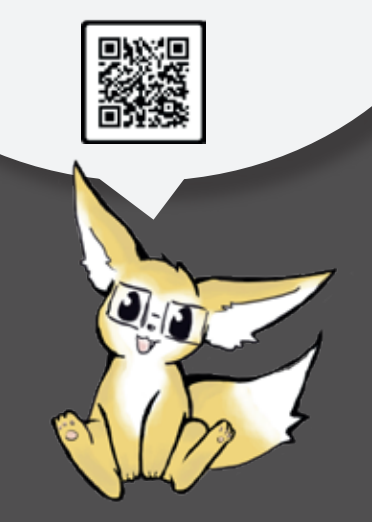

## ERSTE SCHRITTE IM STUDIUM

Und ja, richtig gelesen: Der ITR-Studiengang hat eigene Räume, ausgestattet mit modernen Macs und bequemen Bürostühlen. So einen Luxus hat sonst wohl kaum ein Studiengang. Außerdem haben wir einen eigenen Mini-Hörsaal, im großen Audimax der Hochschule würde unser kleiner Studiengang dann doch etwas verloren wirken. Im Mini-Hörsaal findet übrigens auch die Begrüßung der ITR-Erstis statt. Dabei lernt ihr eure Kommilitonen kennen und erfahrt alles Wichtige für euren Start ins Studium. D:  $\blacklozenge$ 

Ein Studium zu beginnen, ist für viele ein kompletter Neuanfang. Das erinnert schon fast an die Einschulung in die erste Klasse. Da stellst du dir Fragen über Fragen und bist dann doch etwas aufgeregt. Hier an der Hochschule Hannover wirst du am ersten Tag von der Fachschaft der Fakultät I begrüßt. Du bekommst nicht nur ein geselliges Frühstück und die prall gefüllte Ersti-Tasche, sondern auch eine kleine Führung über unseren Campus in Hannover Linden. Die Räume, in denen du einen Großteil der nächsten 3,5 Jahre verbringen wirst, siehst du dabei noch nicht.

 $\mathbf{D}_i^*$ 

D.

ď.

 $\ddot{\bullet}$ :

Die Begrüßungsveranstaltung leitet immer einer unserer Professoren. Für die maximal 52 Studierenden pro Jahrgang gibt es um die 10 Professoren und Lehrbeauftragte. Es ist also ein bisschen wie in der Schule: Du kennst schnell alle Profs und sie kennen dich (vorausgesetzt, du besuchst regelmäßig die Vorlesungen). Das bedeutet schnelle und unkomplizierte Absprachen und ein super Verhältnis zwischen Studierenden und Profs. Während der ersten Wochen wirst du sie alle kennenlernen. Sei gespannt!

> $\bullet$  $\bullet$ D:

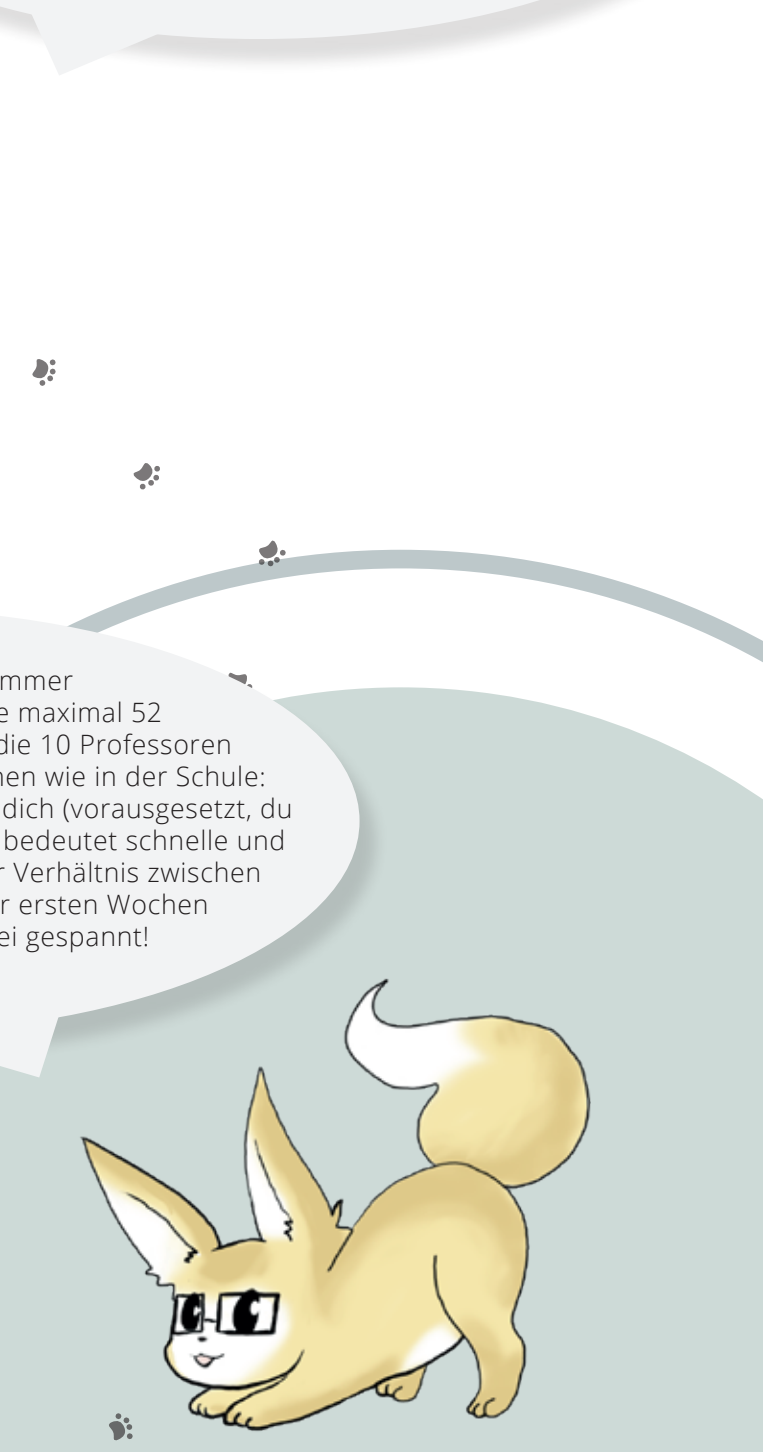

## 10 Tipps fürs Studium

7 in Vorlesungen. Strukturierte und voll-<br>4 Ständige Mitschriften sind das A und O Unterschätze nicht das Mitschreiben  $\bigcirc$  in Vorlesungen. Strukturierte und vollfür die Klausurvorbereitung.

**2** gen. Offiziell existieren sie nicht, aber<br> **2** hier lohnt es sich, mal die Kommilito-Versuche an Probeklausuren zu gelanhier lohnt es sich, mal die Kommilitonen aus höheren Semestern zu fragen.

*3* Apropos höhere Semester. Hast du ein Problem oder verzweifelst du an dem Berg an Arbeit, der vor dir liegt? Keine Panik! Kommilitonen aus höheren Semestern können dir nicht nur bei inhaltlichen Fragen helfen, sondern auch erklären, wie man eine Aufgabe am besten löst. Einfach fragen!

*5* Unser Freunde-Tipp: Unternehmt gemeinsam etwas in eurer Freizeit. Geht ein Bier trinken, macht Ausflüge oder setzt euch einfach mal an den Maschsee und genießt die Sonne. Solche Aktivitäten machen Spaß, schweißen zusammen und lenken vom stressigen Uni-Alltag ab.

**Grund zum Feiern. Geht gemeinsam<br>essen oder trefft euch irgendwo und 6** Jede fertige Prüfungsleistung ist ein Grund zum Feiern. Geht gemeinsam schüttelt den Stress ab. Ihr habt's verdient!

Such dir eine Lerngruppe. Ein Studium schaffen die wenigsten im Alleingang. Gemeinsam arbeitet es sich nicht nur schneller und besser, man bekommt in Gesprächen außerdem auch eine andere Sichtweise auf ein Thema. Das hilft, wenn man sich mal festgefahren hat.

*Finde heraus, welche Lernstrategie am*<br> *besten zu dir passt. Lernst du besser*<br>
durch wiederheltes Leeen dee Steffe besten zu dir passt. Lernst du besser durch wiederholtes Lesen des Stoffs oder dadurch, dass du dir Karteikarten schreibst? Hast du deine Lernstrategie gefunden, wird dir auch das Lernen für die Klausuren leichter fallen.

**Für Hausarbeiten: Setze dir einen per-**<br>sönlichen Abgabetermin, etwa ein bis & Für Hausarbeiten: Setze dir einen perzwei Wochen vor dem eigentlichen. Das hilft, die Zeit besser einzuteilen und noch Zeit für abschließende Korrekturen zu haben.

Suche dir eine passende Lernumge-<br>
bung. Lernst du besser allein in der Bibung. Lernst du besser allein in der Bibliothek? Oder mit deinen Freunden in den Vorlesungsräumen? Wenn du die richtige Umgebung gefunden hast, wird dir das Lernen viel leichter fallen.

**10 Ganz wichtig: Hab Spaß beim Studie**<br>10 ren! Wenn dir dein Studium keine Freu-Ganz wichtig: Hab Spaß beim Studiede bereitet, wird es dir schwerfallen. Wer Spaß hat und motiviert ist, erbringt bessere Leistungen.

Seit Gründung des Unternehmens entwickeln Absolventinnen und Absolventen des Studiengangs Technisches Informationsdesign und Technische Redaktion Konzepte zur Kundenkommunikation und erstellen zielgruppengerechten Content für verschiedene Plattformen.

> Schick, funktional, robus und sicher: Der perfekte Begleiter auf Reisen und im Alltag!

## ENJOY**YOUR**CAMERA

Fachhandel für Fotozubehör

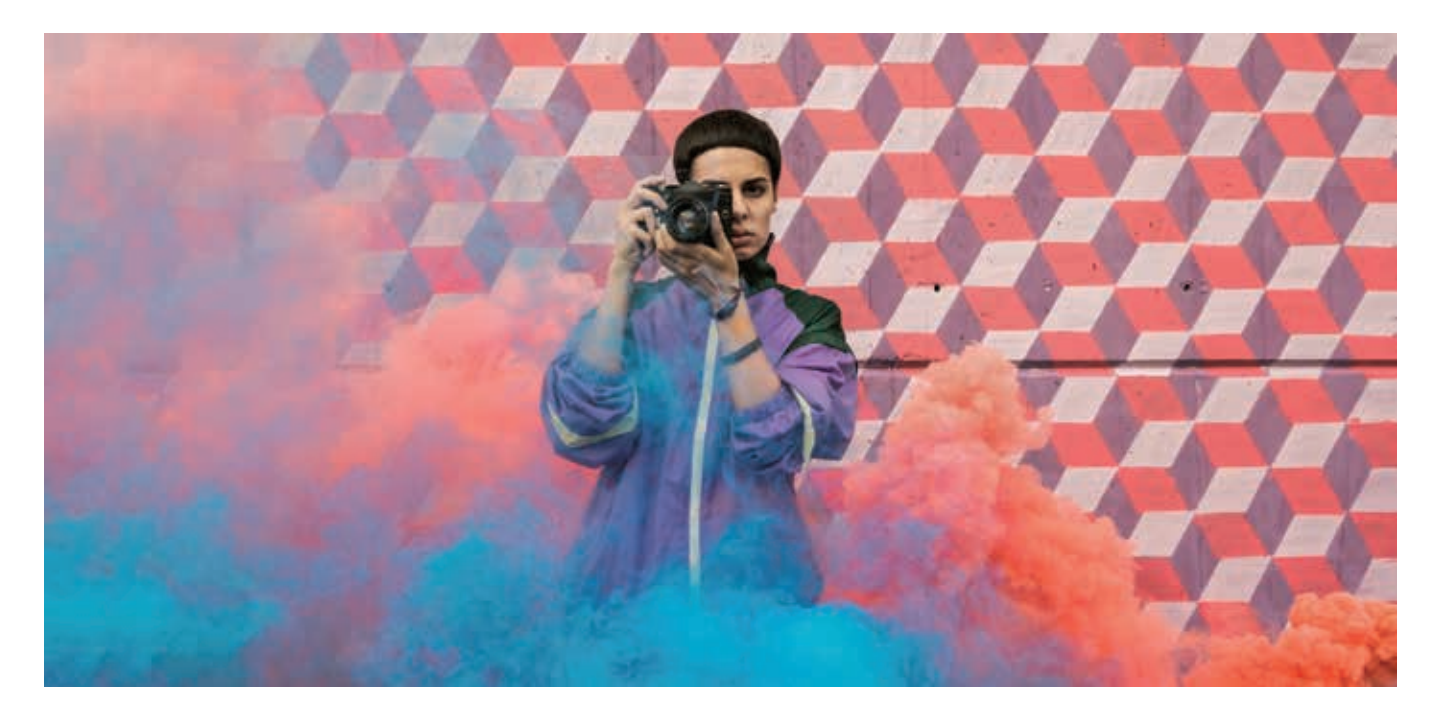

#### **ÜBER UNS**

ENJOYYOURCAMERA mit Sitz in Hannover-Linden ist einer der führenden Händler für Fotozubehör in Deutschland und Österreich. Seit 2005 werden über die Website www.enjoyyourcamera.com Speziallösungen für Fotografinnen und Fotografen vertrieben.

ENJOYYOURCAMERA vertreibt diverse Produktmarken exklusiv, seit 2011 ist das Unternehmen auch verstärkt im Großhandel tätig. Neben dem Geschäftsführer kümmern sich rund 20 qualifizierte Mitarbeiterinnen und Mitarbeiter um den Ausbau des Produktsortiments, die Gestaltung des Online-Shops und nicht zuletzt um die persönliche, fachliche Beratung der Kundinnen und Kunden.

Minimalistische Handschlaufe zum Sichern der Kamera am Handgelenk.

**29,23€**

**Peak Design Cuff Handschlaufe** Art.-Nr.: 59200265

**63,35 €**

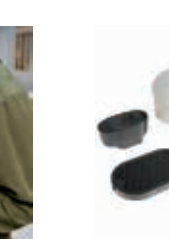

**Magmod Starter Kit Lichtformer-Set**

**116,97 €**

**Peak Design Slide Kameragurt** Enorm vielseitiger Kamera-

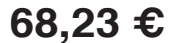

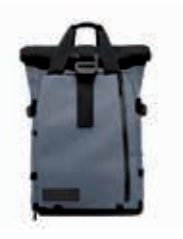

**Wandrd PRVKE Rucksack**

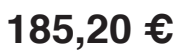

**3LT Ellie Schnellwechselwinkel** Art.-Nr.: 59200586 Art.-Nr.: 59200541 Art.-Nr.: 59201776 Art.-Nr.: 59201975

gurt. Als Nacken-, Schulteroder Slinggurt verwendbar. Mit Schnellverschluss.

Lichtformersystem mit Magnet-Befestigung. Funktioniert für fast alle Aufsteckblitze.

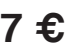

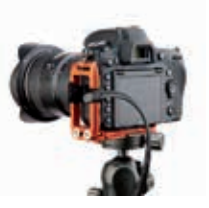

Universelle L-Halterung für schnellen Wechsel zwischen Hoch- und Querformat.

Enjoyyourcamera GmbH, Eleonorenstr. 20, 30449 Hannover www.enjoyyourcamera.com E-Mail: **service@enjoyyourcamera.com**, Telefon: **0511 20029090** (10-18 h)

#### **AUS UNSEREM SORTIMENT**

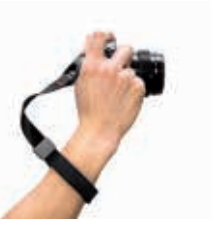

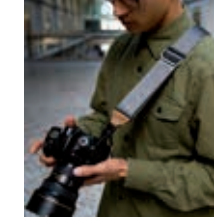

Alle Preise inkl. MwSt. Änderungen und Irrtümer vorbehalten.

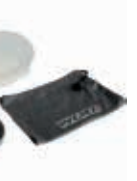

Niklas: Ich habe mein Abitur 2016 in Niedersachsen absolviert und direkt im Anschluss ein freies kulturelles Jahr am Schauspielhaus in Bochum gemacht. Danach habe ich mein Studium der Philosophie und Geschichte als 2-Fach-Bachelor begonnen, dieses aber nach dem dritten Semester abgebrochen und jetzt bin ich hier.

#### *Warum hast du dich für ITR entschieden?*

Drees: Ich möchte mich mit vielen Bereichen der Technik auseinandersetzen und mich nicht auf ein Gebiet versteifen, ebenso macht mir grafische Arbeit und das Layouten sehr viel Spaß.

Niklas: Der ausschlaggebende Grund war die Vielzahl an Bereichen, die dieser Studiengang anbietet. Der naturwissenschaftliche Bereich hat mich schon immer fasziniert, aber auch die Module zu Linguistik, Technik und Journalistik und die Abwechslung haben mich gereizt. Ich wollte außerdem gerne ein eher praxisorientiertes Studium, da mir mein vorheriges Studium ein bisschen zu theoretisch war. Die Berufsaussichten waren ebenfalls sehr attraktiv, da es mir immer wichtiger geworden ist, mit meinem Studium auch tatsächlich etwas verdienen zu können.

## IM GESPRÄCH...

#### MIT ZWEI STUDENTEN DES ERSTEN SEMESTERS ITR

#### *Wie bist du auf den Studiengang ITR aufmerksam geworden?*

Drees: Tatsächlich hat mich der Prüfungsausschuss der Hochschule auf den Studiengang ITR aufmerksam gemacht. Ich habe zuvor drei Semester Elektrotechnik und Informationstechnik an der Hochschule Hannover studiert, der Studiengang hat mir auch Spaß gemacht, doch er war einfach nicht das Richtige für mich. Nach der Empfehlung des Prüfungsausschusses habe ich mich also genauer über den Studiengang ITR informiert.

Niklas: Ich bin über das Erkundungstool der Agentur für Arbeit auf diesen Studiengang aufmerksam geworden. Mein vorheriges Studium hatte mir nach dem dritten Semester keinen Spaß mehr gemacht und so habe ich etwas Neues gesucht. In den Ergebnissen des Tools ist mir dieser Studiengang direkt ins Auge gefallen, er klang sehr interessant und ich hatte noch nie davon gehört.

#### *Was hast du vor diesem Studium gemacht?*

Drees: Vor Beginn des Studiums absolvierte ich eine Ausbildung zum Technischen Assistenten für Informatik und habe noch weitere drei Jahre in diesem Bereich gearbeitet. Das war auch einer der Gründe, warum ich mich am Ende für ITR entschieden habe.

> Der ausschlaggebende Grund war die Vielzahl an Bereichen, die dieser Studiengang anbietet.

#### *Was gefällt dir bisher am besten am Studiengang?*

Drees: Am besten gefällt mir die Nähe in diesem Studiengang. Professoren und Studierende stehen hier sehr eng in Kontakt und auch die Studierenden sind durch viele Gruppenarbeiten sehr miteinander verbunden. Außerdem gefällt mir die Abwechslung, ich möchte aus möglichst vielen Bereichen etwas mitnehmen.

die Übungen, an deren Ergebnis man immer direkt sieht, was man nun hervorgebracht und ob man es verstanden hat. Dasselbe gefällt mir auch an CAD. Es ist einfach sehr be-

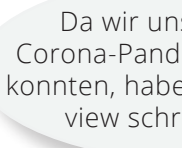

friedigend, ein Modell anfertigen zu können, welches man theoretisch direkt im 3D-Drucker drucken lassen könnte.

#### *Worauf freust du dich im Studiengang?*

Drees: Ich freue mich sehr auf bevorstehende Module wie Software Engineering, Digitale Bildbearbeitung oder Medieninformatik, da mich diese Themen besonders interessieren und ich bis jetzt viel Spaß an den Projekten hatte, die wir abgeschlossen haben.

Niklas: Das Modul zu XML und das CAD-Modul. Bei XML macht es mir Spaß, die Sprache und ihre Anwendungsweisen zu verstehen. Doch vor allem gefallen mir Niklas: Dass ich lerne, gut mit Menschen umzugehen, mit ihnen zu reden und sie zu interviewen, strukturierte und angemessene Texte zu schreiben und mich verständlich auszudrücken. Dass ich also alles lerne, was mich zu einem guten Redakteur macht – und alles, was mich zu einem guten Technischen Redakteur macht.

Niklas: Auf die vielen verschiedenen Module und die Vertiefungsmodule, für die wir jetzt die Grundlagen lernen. Am meisten fasziniert mich die Möglichkeit, selbst ein funktionierendes Programm zu schreiben oder eine Webseite zu erstellen. Über die Arbeit mit meinen Kommilitonen freue ich mich ebenfalls. Bisher habe ich sie als sehr aufgeschlossen und freundlich erlebt und ich habe das Gefühl, dass wir ein eingespieltes Grüppchen werden könnten.

Professoren und Studierende stehen hier sehr eng in Kontakt und auch die Studierenden sind durch viele Gruppenarbeiten sehr miteinander verbunden.

#### *Was erwartest du von diesem Studiengang?*

Drees: Ich erwarte weitere spannende Module und Seminare, interessante Projekte und vielleicht auch den ein oder anderen Kontakt für ein späteres Berufsleben.

Da wir uns während der Corona-Pandemie nicht treffen konnten, haben wir dieses Interview schriftlich geführt.

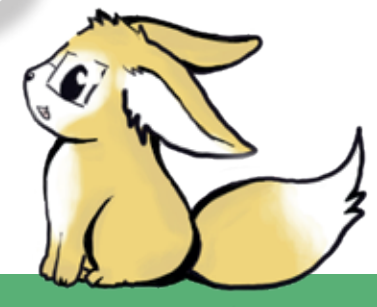

Am besten gefällt mir die Nähe in diesem Studiengang.

# **HANNOVER**

# DOs & DON'Ts

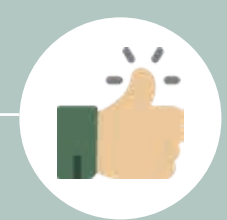

### #hannoverliebt

- Hannover entlang des Roten Fadens erkunden
- oder an der Kröpcke-Uhr treffen
- Am Maschsee oder an der Ihme Sonne Im Park chillen und Müll hinterlassen tanken oder in den Herrenhäuser Gärten entspannen
- DJ Gullyman bei seiner täglichen Show vorm Hauptbahnhof besuchen
- Sich mit den drei netten Mädels, genannt Nanas, treffen
- Braunschweig "Peine Ost" nennen
- Im Studi-Kino der HsH bei einer Tüte Zimt-Popcorn einen guten Film genie- • ßen • Den E-Scooter in den Maschsee werfen • Sonntags zum Lidl am Hauptbahnhof • Bahnfahren um 7.30 Uhr
- Die Messe in Hannover besuchen und kostenlose Kulis abstauben
- Mit der Theaterflatrate Theaterstücke ansehen
- @hannoverdeinernst auf Instagram folgen
- Limmern geht immer
- Eine Brauerei besichtigen
- Tretboot auf dem Maschsee fahren
- Fan der Fußballmannschaft Eintracht Braunschweig sein
- Sich mit Freunden "unterm Schwanz" • Erwähnen, dass man aus Braunschweig kommt und die Stadt mag
	-
	- Gleis 5 und 6 im Hauptbahnhof suchen
	- Eine Lüttje Lage ineinander kippen, anstatt sie traditionell zu trinken
	- Podbielski-Straße und Aegidientorplatz falsch aussprechen
	- Sich in den Labyrinthen der U-Bahnstationen verlaufen

Kleiner Aussprache-Tipp: Den Aegidientorplatz, kurz Aegi, spricht man ohne das A. Also "Egi", das E betont, beziehungsweise "Egidientorplatz" mit betontem "gi". Bei der Podbielski-Straße spricht man das "ie" getrennt, also "Podbi-elski". Oder sag einfach "Podbi".

Unterm Schwanz treffen, Herri trinken, limmern.

### **Hannover**

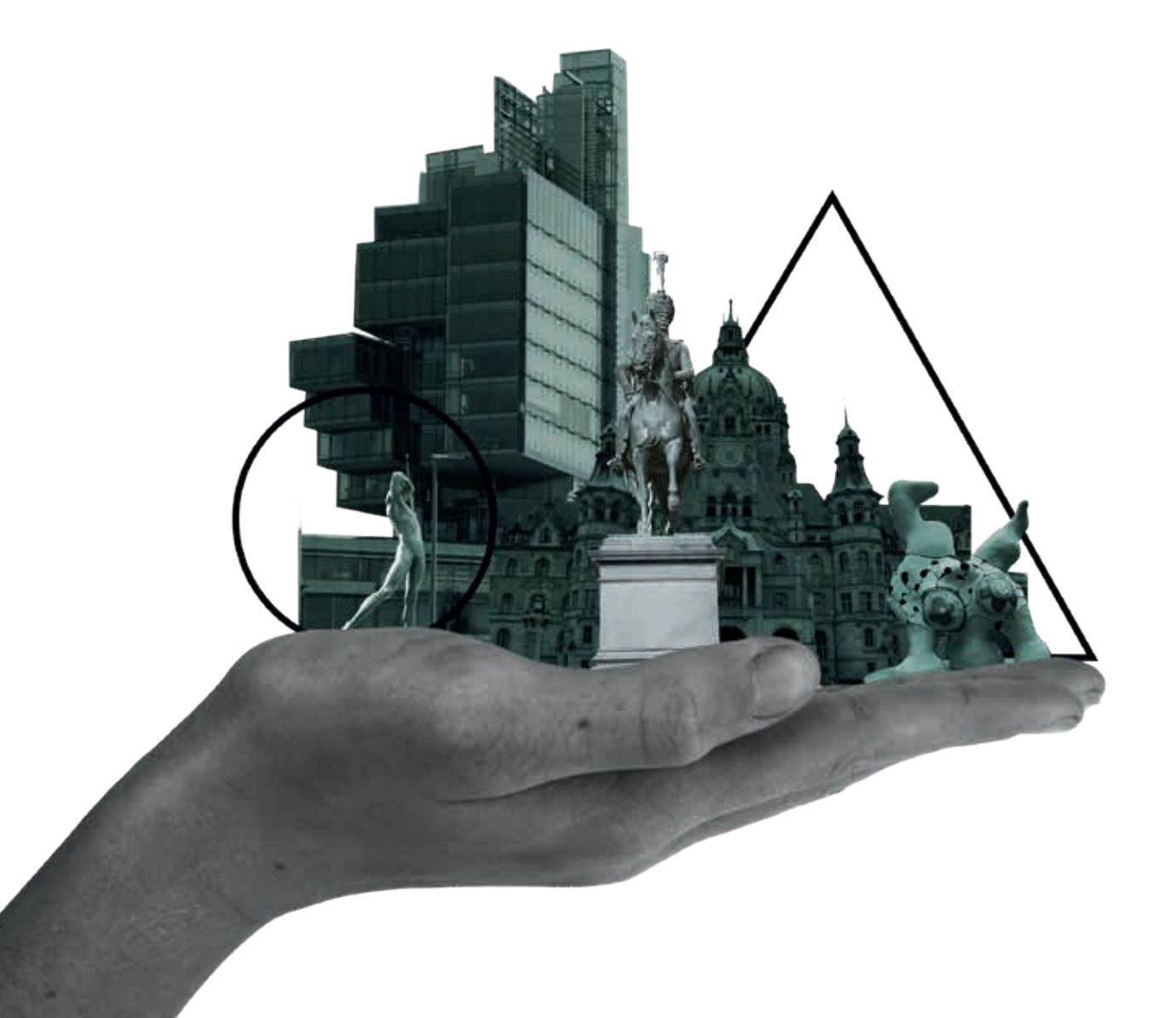

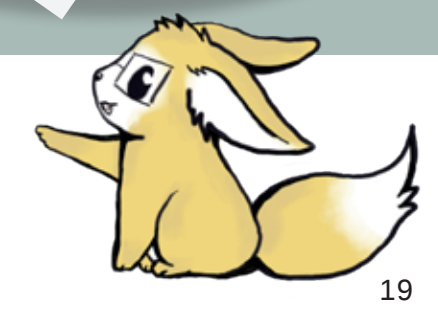

Ein Abenteuertag in Hannover

Den Tag kannst du anschließend im urigen Gewölbekeller der Taverne Jack The Ripper's am Kröpcke ausklingen lassen.

Für eine eintägige Reise um die ganze Welt bietet sich der Erlebnis-Zoo Hannover an. Er ist gut mit der U-Bahn 11 oder den Buslinien 128 und 134 zu erreichen. Der Zoo hat eine Fläche von 22 Hektar (das entspricht einer Fläche von rund 31 Fußballfeldern) und bietet 178 Tierarten aus fünf unterschiedlichen Kontinenten ein Zuhause. Die Besonderheit am Hannoverschen Zoo ist, dass die Tiere seit 1996 nicht mehr in herkömmlichen Käfigen oder Gehegen gehalten werden. Sie leben in aufwendig gestalteten Themenwelten, die an den Bedürfnissen der jeweiligen Tierart ausgerichtet sind. Apropos Bedürfnisse: Auch auf deine Bedürfnisse wird geachtet. Am Sambesi lockt das Restaurant Mama Wambule mit ofenfrischer Pizza und Burgern. Waffeln und Eis können am Yukon Bay genossen werden, natürlich mit Blick auf die Eisbären, und im Hoflokal gibt es saisonale und regionale Kost. Ein Besuch lohnt sich.

Wenn du etwas freie Zeit hast und in Hannover unterwegs bist, kannst du dich sportlich betätigen, indem du auf dem Maschsee Tretboot fährst. Es gibt zwei Anbieter, bei denen du dir ein Tretboot ausleihen kannst. Das ist zum einen die Segelschule Maschsee-Nord, direkt gegenüber vom Sprengelmuseum. Zum anderen kannst du dir in der Yachtschule Hannover Paddel-, Rudel-, Tret- und Segelboote mieten. Wer einen Sportbootführerschein Binnen besitzt, kann sich auch eine Jolle (ein formstabiles Schwertboot) leihen und damit über den See schippern. Brauchst du am Ende der Tour eine Pause, kannst du dich bei mediterranem Essen im Restaurant Pier 51 entspannen – mit Seeblick, versteht sich.

Magst du es etwas ausgefallener, kannst du auch Schwarzlicht-Minigolf spielen. Wir haben in Hannover eine spaßige Anlage mit 18 Bahnen, die sich NeonGolf nennt. Sie befindet sich zwischen dem Kröpcke und dem Steintor. Ihr taucht in drei Themengebiete ein, die an den Dschungel, das Meer und den Weltraum erinnern. Mithilfe einer sogenannten 3D-Chromadepth-Brille werden die Themenräume zum Leben erweckt.

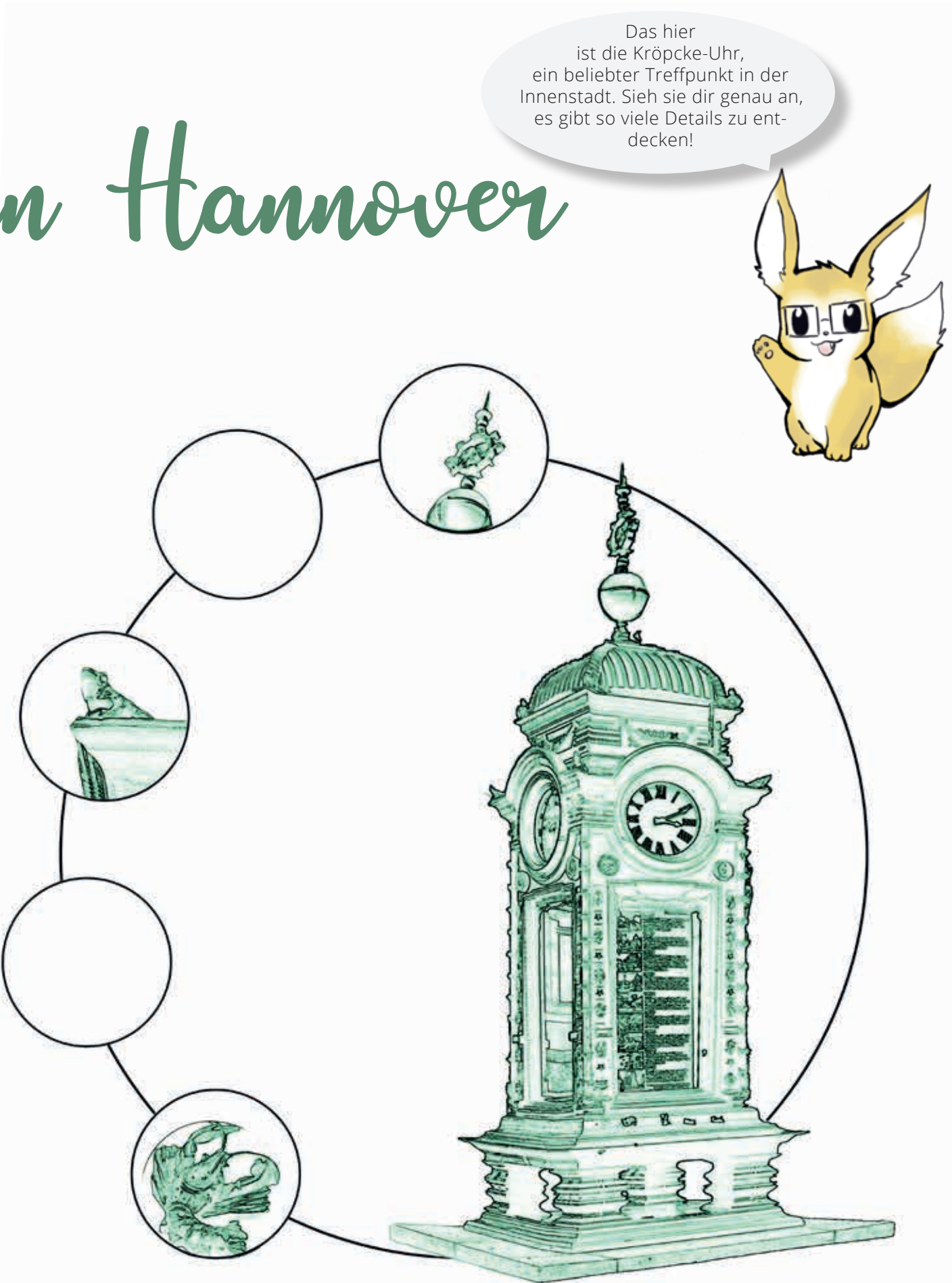

## HALLO HANNOVER

#### Die drei warmen Brüder

Die Schornsteine des Heizkraftwerks im Stadtteil Linden, genannt drei warme Brüder, zählen zu den bekanntesten Wahrzeichen Hannovers. Das 1962 in Betrieb genommene Heizkraftwerk verfeuerte zunächst Steinkohle, bis der Betrieb 1990 auf Gas umgestellt wurde. Seit 1998 ist eine energiesparende Dampf- und Gasturbinenanlage in Betrieb und versorgt über 200.000 Haushalte mit Strom. Die 125 m hohen Schornsteine des Heizkraftwerks werden jeden Abend in den Farben der Stadtwerke angeleuchtet. Gerade im Dunkeln ein tolles Lichtschauspiel, das du dir unbedingt einmal ansehen solltest.

#### NANAS – Die drei Mädels vom Leibnizufer

Nana ist ein Begriff aus dem Französischen für eine moderne, selbstbewusste und erotische Frauengestalt. So stellen die Figuren voluminöse Frauenkörper mit überdimensionierten Geschlechtsmerkmalen dar. Die Plastiken bestehen aus Polyester und tragen die Namen dreier in Hannover bekannter Frauen: Sophie, Charlotte und Caroline. Gemeint sind Kurfürstin Sophie, Charlotte Buff und Caroline Herschel. Sie sind alle eng mit der Geschichte Hannovers verbunden.

Wer sich etwas in Hannover umsieht, kommt kaum an ihnen vorbei: Nanas. Das sind die knallbunten, riesigen Skulpturen von Niki de Saint Phalle, die 1974 am Leibnizufer aufgestellt worden sind. Die französisch-schweizerische Malerin und Bildhauerin der Moderne schuf die Skulpturen im Zusammenhang mit den Frauenbewegungen der 1960er- und 1970er-Jahre. Bis heute zählen die Nanas zu den bekanntesten Fotomotiven der Stadt. Die Nanas sind Teil der Skulpturenmeile, die sich entlang der Brühlstraße und des Leibnizufers auf etwa 1200 Metern erstreckt. Im Jahr 2000 wurde de Saint Phalle zur Ehrenbürgerin der Stadt Hannover ernannt und spendete etwa 300 ihrer Werke an das Sprengelmuseum. Wer weitere Werke von de Saint Phalle entdecken möchte, kann sich die Grotte in den Herrenhäuser Gärten ansehen, diese wurde ebenfalls von der Künstlerin designt.

Unter der Leitung von Kürfürstin Sophie wurde der Große Garten in den Herrenhäuser Gärten neu gestaltet. Charlotte Buff war eine Bekannte von Johann Wolfgang von Goethe und die Vorlage für die Figur Lotte aus dem Briefroman "Die Leiden des jungen Werther". Caroline Herschel war eine leidenschaftliche Astronomin und entdeckte gemeinsam mit ihrem Bruder den Planeten Uranus.

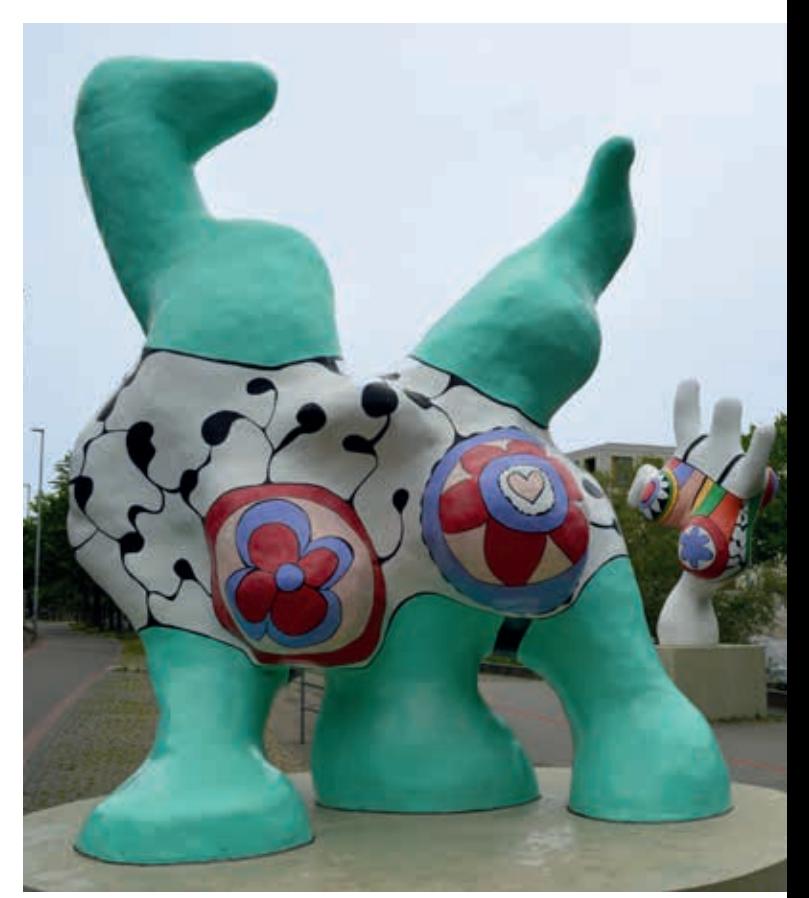

#### DJ GULLYMAN

Eine der kuriosesten Attraktionen der Stadt Hannover ist der singende Gully vor dem Hauptbahnhof. Als der Ernst-August-Platz im Jahr 2000 umgestaltet wurde, kam dem Architekten Timm Ohrt die Idee zu dem musikalischen Gully. Unter diesem befinden sich zwei CD-Player, die rund um die Uhr für eine musikalische Untermalung der Innenstand sorgen. Der Gully, auch DJ Gullyman genannt, sorgt bei Passanten und Touristen immer wieder für irritierte Blicke. Unter http://gullyman.eu gibt es weitere Informationen zu DJ Gullyman und seiner aktuellen Playlist.

# **REDUCE REUSE RECYCLE**

#### Unser Schützenfest

**Horrido!** Wenn du im Sommer mitten in der Klausurenphase steckst, geht es nur zwei Kilometer vom Campus entfernt hoch her. Dort findet das hannoversche Schützenfest statt, es gilt als das größte weltweit. Die Schützenvereine ehren damit schon seit 1529 jährlich ihre besten Schützen.

Achterbahn, Crêpes, Festzelte, Bier, Riesenrad, Bratwurst und Schmalzkuchen: Auf den ersten Blick wirkt es wie ein ganz normales Volksfest. Doch die vielen grünbejackten Schützen fallen auf, manche klimpern und klingeln vor lauter Abzeichen auf der Uniform nur so über den Schützenplatz.

Auch das hannoversche Spezialgetränk darf hier nicht fehlen: die Lüttje Lage. Sie besteht aus speziellem Bier und Korn. Klingt einfach, wird beim Trinken aber kompliziert, denn der Kenner kippt die Flüssigkeiten dazu nicht einfach zusammen. Stattdessen nimmt er beide Gläser in eine Hand und hebt sie gleichzeitig zum Mund – das kleine Kornglas (1

cl) über dem etwas größeren Bierglas (5 cl). Hier wird es spannend: Entweder entleert sich das Kornglas elegant in das Bier, kurz bevor das am Mund ankommt. Oder der Trinkende bekleckert sich hoffnungslos mit der einen Hälfte des Getränks und bekommt die andere Hälfte in die Nase.

Besonders voll wird die City beim Schützenausmarsch. Über 10 000 Teilnehmer gehen dabei gut 3 km vom Rathaus durch die Innenstadt zum Schützenplatz. Der Zug selbst ist etwa 10 km lang – wenn die ersten ihr Ziel erreichen, sind die letzten also noch gar nicht losgegangen. Mit dabei sind längst nicht nur die Schützen, sondern etliche Musikzüge, Reitergruppen, Festwagen, Sportler, Trachtenvereine, Kutschen und Tausende Zuschauer am Rand. Der NDR überträgt den Ausmarsch live. Das gesamte Schützenfest dauert zehn Tage – da findest du bestimmt trotz Klausuren mal Zeit, eine Runde über den Platz zu schlendern.

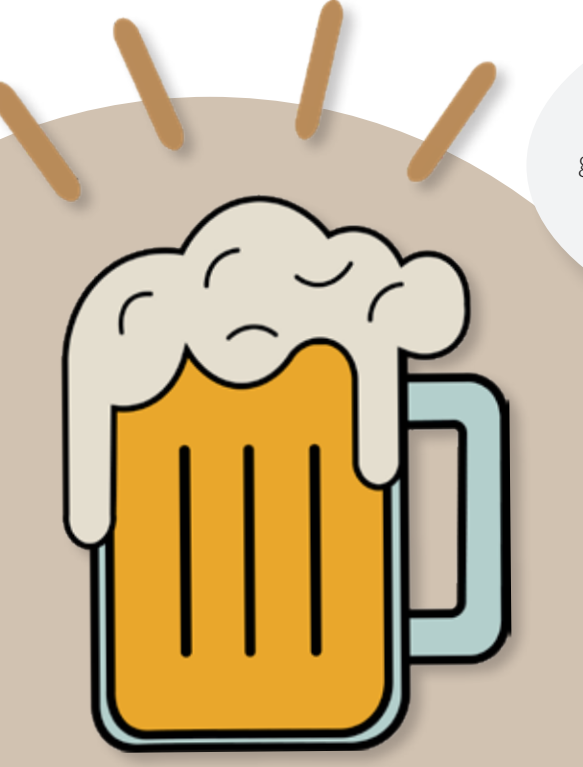

Achtung, kleine Nachtmusik: Je nachdem, in welchem Stadtteil du wohnst, kann's sein, dass du in der Nacht vor dem Schützenausmarsch plötzlich von Marschmusik geweckt wirst. Denn viele Schützenvereine holen dann ihre Könige zuhause ab, begleitet von einer Blaskappelle oder einem Spielmannszug. Falls das passiert, reg dich nicht auf. Der nächste Tag ist immer ein Sonntag, da schreibst du eh keine Klausur.

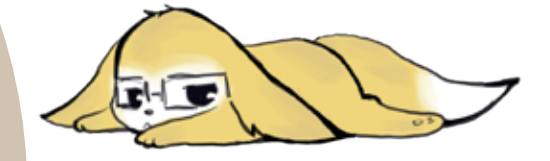

## Ressourcenschonend in Hannover lernen und leben

Heute wissen wir, wie wichtig es ist, auf den Verbrauch unserer Ressourcen zu achten. In Hannover gibt es viele Möglichkeiten, Ressourcen zu schonen – ob beim Lernen in der Hochschule oder beim Leben in der Stadt. Einige stellen wir dir hier vor.

#### DER WEG ZUR HOCHSCHULE

Wenn du nicht unbedingt auf ein Auto angewiesen bist, ist es besser für die Umwelt, wenn du den öffentlichen Nahverkehr nutzt. Auf dem Weg zur Hochschule geht das hervorragend: Drei U-Bahn-Linien fahren aus der Innenstadt etwa alle 5 bis 7 Minuten zur Haltestelle Linden-Fischerhof direkt vor deinem Campus. Zusätzlich halten dort noch zwei S-Bahn- und zwei Buslinien. Wenn du ein Fahrrad hast, kannst du natürlich auch sportlich damit zur Hochschule fahren. Stellplätze, an denen du deinen fahrbaren Untersatz anschließen kannst, gibt es genug.

#### TIPPS FÜR WEGE AUSSER-HALB DER HOCHSCHULE

Auch in deiner Freizeit kannst du Bus und Bahn nutzen, um dich überall in Hannover fortzubewegen. Du musst nur deinen Studierendenausweis dabeihaben, der gilt nämlich als Fahrkarte. Möchtest du einen Wochenendausflug machen? Das ist mit dem Semesterticket kein Problem. Auf einem Fahrplan des Asta kannst  $\bigcirc$ du dir genau angucken, mit welchen Zügen du niedersachsenweit fahren kannst. Deinem Ausflug, zum Beispiel zum Steinhuder Meer, steht also nichts mehr im Weg.

Hier geht's zum Fahrplan!

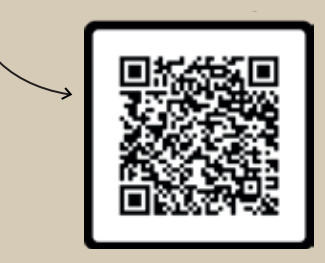

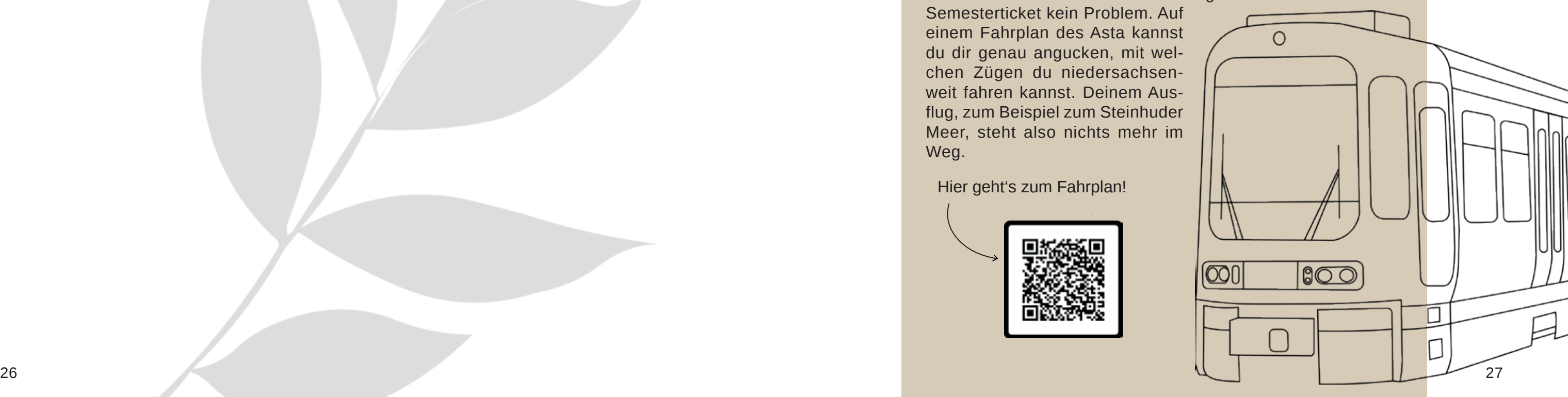

### FOODSHARING

Klar, als Student hat man meistens nicht viel Geld. Wenn es damit mal enger werden sollte, kannst du auch einfach Nudeln essen. Die sind günstig und in vielen verschiedenen Formen zu haben. Die wahrscheinlich bessere Alternative ist aber Foodsharing. Foodsharing ist eine Initiative, die sich gegen Lebensmittelverschwendung engagiert. Sie rettet Lebensmittel, die zu viel produziert wurden und verteilt sie an die Mitglieder der Foodsharing-Community. In Hannover rettet Foodsharing etwa belegte Brötchen von Bäckereien oder Äpfel und Orangen von Obst- und Gemüse-Händlern.

Die Initiative entstand 2012 in Berlin und hat mittlerweile über 200 000 registrierte Community-Mitglieder weltweit. Foodsharing ist kostenlos und die Mitarbeiter der Initiative arbeiten ehrenamtlich. Möchtest du Lebensmittel retten und einen Beitrag leisten? Dann schau mal auf die Webseite foodsharing.de. Dort findest du weitere Infos, kannst dich einer regionalen Community anschließen und herausfinden, wie du Lebensmittel vor dem Müll rettest.

Aber wie läuft das nun genau mit Foodsharing? Wir haben eine Studentin gefragt, die schon länger Lebensmittel rettet, und sie gebeten, uns das mal zu erklären.

**Svenja:** Zuerst musst du dir auf foodsharing.de einen Account erstellen, danach das Wiki von Foodsharing durchlesen und im Anschluss ein Quiz dazu bestehen. Für dieses Quiz hast du drei Versuche. Hast du es bestanden, setzt sich ein Betriebsverantwortlicher per Chat mit dir auseinander und erklärt dir die nächsten Schritte. Der Betriebsverantwortliche ist ein freiwilliger Helfer, der sich um die Kommunikation zwischen Betrieb und Abholer kümmert. Jeder, der bei foodsharing mitmacht, kann Betriebsverantwortlicher werden.

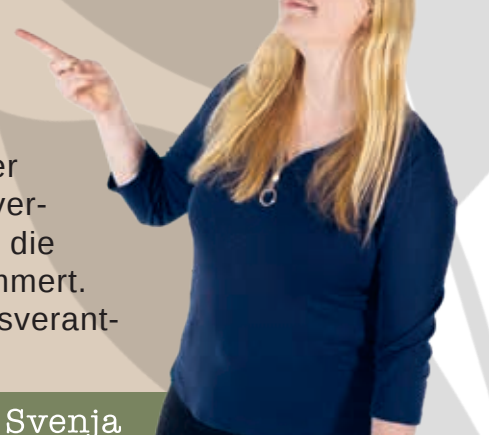

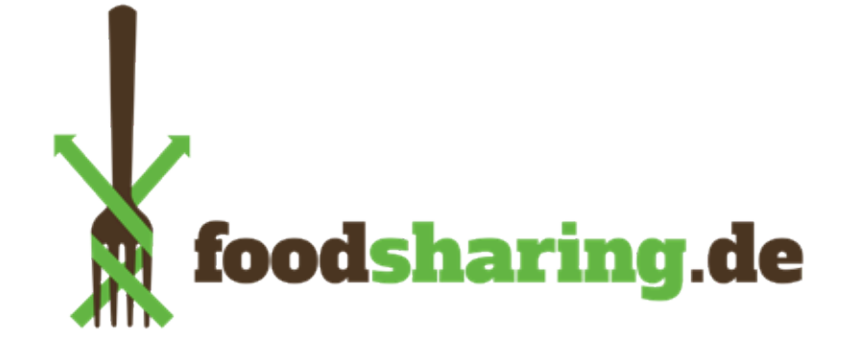

#### **Was muss ich tun, um bei Foodsharing mitzumachen?**

#### **Wie genau funktioniert Foodsharing dann?**

**Svenja:** Zu Beginn musst du drei Probeabholungen in drei verschiedenen Betrieben absolvieren. Die Betriebe nennt dir der Betriebsverantwortliche. Der bespricht mit dir auch die Zeiten, wann du die Lebensmittel abholen kannst. Hast du die Einführungsabholungen absolviert, bekommst du deinen Mitgliedsschein. Dann kannst du dich selbst auf der foodsharing-Webseite bei einem Betrieb eintragen und darfst zu der angegebenen Zeit Lebensmittel retten. Auf der foodsharing-Webseite gibt es eine Übersicht mit allen Betrieben, die schon mit foodsharing kooperieren, eine Kontaktaufnahme begonnen haben oder nicht mit foodsharing kooperieren möchten. Die Betriebe geben dort selbst an, wann man bei ihnen abholen kann. Das kann täglich sein oder auch wöchentlich. Das ist unterschiedlich. Die Menge der abzuholenden Lebensmittel variiert auch jedes Mal. Mal ist es mehr, mal weniger. Das findet man aber erst vor Ort heraus.

#### **Würdest du Foodsharing weiterempfehlen?**

**Svenja:** Auf jeden Fall! Man kann dadurch ein wenig Geld sparen und gleichzeitig auch die Lebensmittel vor der Mülltonne retten.

### UNVERPACKT & LOSE

Es gibt natürlich mehr Möglichkeiten unnötigen Müll zu vermeiden. Insgesamt gibt es in Hannover zum Beispiel drei "LoLa, der Loseladen": in der Südstadt, im Stadtteil Linden und an der Lister Meile.

In den Loseläden kannst du etwa 400 Produkte in loser Form kaufen. Dazu gehören Kaffee, Süßigkeiten oder auch Shampoo. Auch eine Milchtankstelle steht den Kunden zur Verfügung. Sie ist laut der Webseite des Ladens die einzige Anlage in einer deutschen Großstadt. Die Nahrungsmittel sind in Lebensmittelspendern verpackt. So kannst du dir selbst das abfüllen, was du gerade brauchst.

> Mit einigen kleinen Schritten kannst du der Umwelt etwas Gutes tun. Das ist gar nicht schwer und macht sogar Spaß, wenn du es gemeinsam mit Freunden machst. Gutes tun gibt dir selbst ein positives Gefühl und zieht andere mit. Einschränken musst du dich dabei nicht - du musst dich nur ein bisschen verändern. Und das kann sogar wie ein kleines Abenteuer sein.

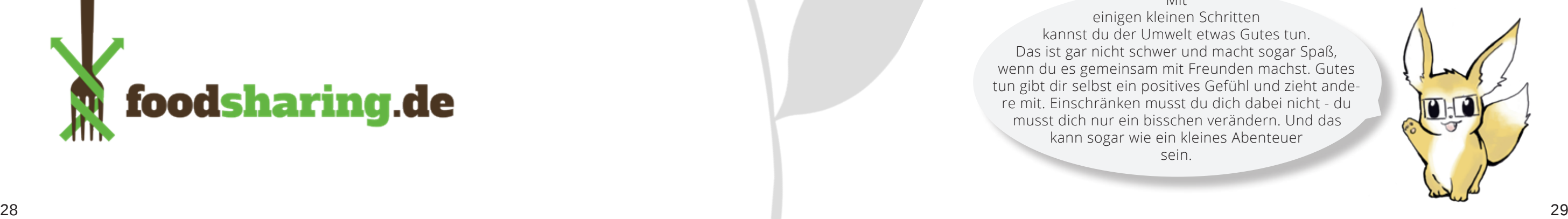

### **THEATERFLATRATE**

### **KINO**

### **MUSEEN**

### **FOOD & DRINKS**

### **SPORT**

#### **FREIZEIT**

### **SEMESTERTICKET**

### **HAUSMARKE**

Dein Studierendenausweis ist gleichzeitig dein Semesterticket. Die Gebühr dafür zahlst du mit dem Semesterbeitrag. So kannst du im gesamten Gebiet des Großraumverkehrs Hannover (GVH) umherfahren und außerdem viele Bahnstrecken durch Niedersachsen und in die angrenzenden Bundesländer nutzen.

Noch mehr Ermäßigungen für Studis gibt's mit der Hausmarke. Diese Vorteilskarte sichert dir in Hannover Rabatte beim Shoppen, Essengehen und in der Freizeit – in viele Museen kommst du sogar kostenlos. Hol dir die Hausmarke an der Tourist Information Hannover gegenüber dem Hauptbahnhof. Dafür musst du nur deinen Personalausweis und deine Immatrikulationsbescheinigung vorzeigen.

"Ich würd ja gern mal ins Theater, aber das ist so teuer..." – Quatsch! Mit der Theaterflatrate bekommst du Freikarten fürs Schauspiel und die Staatsoper Hannover. Einfach einmalig registrieren und Karten online buchen. Und auch ohne Flatrate kommst du als Studi günstig in die Vorstellungen der hannoverschen Theater und der Staatsoper. Mehr Infos und direkt zur Registrierung: **https://www.staatstheaterhannover.de/de\_DE/theaterflatrate**

Aktuelle Filme auf großer Leinwand siehst du montags im Studi-Kino im Audimax der Hochschule. Da du als ITR-Studi wohl nie Vorlesungen im Audimax haben wirst, kannst du die Vorstellung dort sogar ohne unliebsame Gedanken an den Uni-Alltag genießen. Der Eintritt ist frei, Snacks und Getränke gibt es zu studentischen Preisen. Tipp: Probier unbedingt das Zimtpopcorn.

Von Karikaturen über moderne Kunst bis zur Luftfahrt: Hannovers Museen haben einiges zu bieten. Mit deinem Studierendenausweis ist der Besuch für dich meistens günstiger. Ins Landesmuseum kommst du freitags zwischen 14 und 18 Uhr komplett gratis.

Hier lohnt es sich, mal bei den Kollegen der Leibniz Uni vorbeizuschauen. In der Leibniz Lounge serviert dir das größtenteils studentische Team frisch gemachte Pizza, Burger, Salate und Cocktails zu kleinen Preisen. Auch sonst gibt's in Hannover von Pizza über Burger bis zur asiatischen Küche fast alles auch für wenig Geld. Übrigens: Bei Cocktails lohnt sich die Happy Hour.

Der Hochschulsport Hannover bietet dir etliche Sportkurse, von B wie Basketball über S wie Segeln bis Z wie Zumba. Um teilzunehmen brauchst du eine digitale Semesterkarte, die du dir für 12 Euro pro Semester holen kannst. Damit darfst du das Basisangebot der Sportarten anmeldefrei nutzen und kannst Kurse aus dem Zusatzangebot kostenpflichtig buchen. Auf dem SportCAM-PUS findest du verschiedene Sportplätze, ein Fitnessstudio, eine Kletterhalle und eine Sauna. Hier geht's direkt zum Hochschulsport: **https://www.hochschulsport-hannover.de/de/**

Kostenlos kannst du in Hannover im Grünen oder am Wasser entspannen. Spazieren gehen, Rad fahren, mit deinen Freunden picknicken – dafür gibt's hier viele Möglichkeiten: Maschsee, Eilenriede (einer der größten zusammenhängenden Stadtwälder Europas!), Ihme, Georgengarten, Leine, Maschpark,...

### **Hier sparst du als Studi!**

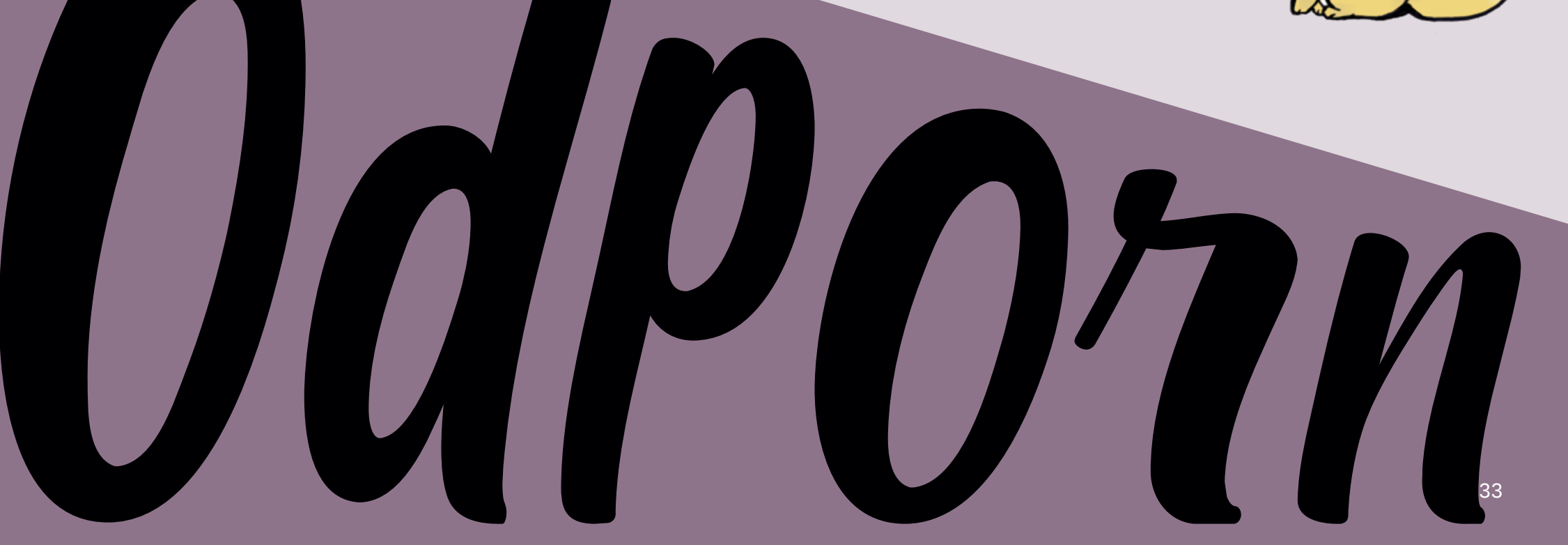

Mach mal 'ne Pause...

Die Mensa versorgt dich zwischen den Vorlesungen mit Essen und Getränken zu studentischen Preisen. Direkt am Standort Linden ist sie ein beliebter Treffpunkt zum Essen, Lernen und Quatschen. Das Gebäude wurde erst 2018 fertiggestellt, das Mensa-Team kocht frisch direkt vor Ort.

Das Angebot wechselt täglich, den Speiseplan kannst du dir online oder in der Mensa-App anschauen. Es gibt jeden Tag mindestens ein vegetarisches Gericht, oft auch ein veganes. Bezahlen kannst du mit deinem Studi-Ausweis oder in bar – letzteres ist aber teurer. Aber keine Angst vor der Preisfalle: In der Mensa gibt es zwei Automaten, an denen du dir Geld auf deinen Studi-Ausweis laden kannst.

Wer knapp bei Kasse ist, sollte sich bei den Suppen und Eintöpfen umschauen. Diese Gerichte sind mit Abstand am günstigsten. Der zweite Preisknüller ist das Tellergericht. Die Wahlgerichte mit oder ohne Fleisch sind etwas teurer. Da zahlst du für die Beilagen extra, dafür kannst du sie dir nach Belieben zusammenstellen. Neben Brötchen, Salatvariationen und Desserts gibt's auch noch eine große Auswahl an Snacks und je nach Wochentag Pasta, Schnitzel oder Currywurst. Einen optischen Eindruck von alldem bekommst du auf der nächsten Seite.

Mmmmh, lecker! In der Mensa gibt's immer was für den großen und kleinen Hunger. Aber Vorsicht vor einigen vegetarischen Gerichten: Patty, Taler, Frikadellen und Bratlinge sind leider oft sehr trocken und manchmal auch ziemlich zäh.

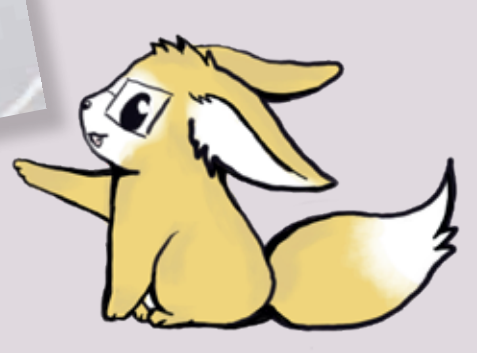

*Sind Sie denn gelernte Technische Redakteurin?*

#### *Was zeichnet für Sie den ITR-Studiengang aus?*

Görs: Der Studiengang ist sehr interdisziplinär und vielfältig, dadurch ermöglicht er neue Zugänge. Wir versuchen Wege und Türen für die Zukunft der Studierenden zu öffnen.

Görs: Nein, ich habe Chemie studiert und über Wissenschaftsgeschichte promoviert. In meinem ersten Job als Technische Redakteurin wurde ich intensiv eingearbeitet und habe dann viel Erfahrung in dem Beruf gesammelt. Von den Fächern, die ich unterrichte, habe ich keines studiert, aber ich sehe das nicht negativ, sondern als Gewinn für unsere Studierenden. Die Technische Redaktion ist für mich eine faszinierende Verbindung verschiedener Welten und ich möchte Grundlagen bei den Studierenden schaffen, damit sie ihre eigenen Wege gehen können. Das ist mein Anspruch. Nicht mehr und nicht weniger. Villiger: Die Offenheit, sich analytisch an fremde Dinge heranzubewegen und strukturiert zu arbeiten. Das sollten sich Studierende der Technischen Redaktion aneignen. Der Studiengang ist interaktiv und interdisziplinär – aus meiner Sicht sehr attraktiv für die Studis. Sie müssen aber bereit sein sich auf Dinge einzulassen, die ihnen vielleicht nicht so liegen. Das ist im Arbeitsleben auch oft so: Jeder bringt Interessen und Fähigkeiten mit, muss aber immer wieder Neues anpacken und sich weiterentwickeln. Da muss man effizient arbeiten und sich durchbeißen, das Studium bereitet die Studis darauf vor.

Görs: Was mir momentan auch sehr fehlt, ist der persönliche Austausch mit unseren Studierenden. Und ich möchte die Antwort von Frau Villiger unterstreichen: Technik und Informatik schulen analytisches Denken und strukturiertes Arbeiten. Von Haus aus bin ich ja Chemikerin und finde diese Denk- und Arbeitsweise aus den naturwissenschaftlichen Fächern ganz wichtig für die Studierenden.

#### *Was sollte ein ITR-Student unbedingt mitbringen?*

Villiger: Da kann ich Frau Görs nur zustimmen und ergänzen, dass wir im Unterschied zu anderen Studiengängen der Technischen Kommunikation einen relativ hohen Informatikanteil haben. Dieser hat bei uns mit zwei Professuren einen hohen Stellenwert. Auch haben wir eine eigene Professur für die technischen Fächer. Den Studiengang zeichnet außerdem die gute Betreuung in kleinen Gruppen aus, so können wir die Studis gut unterstützen. sie das vorher gar nicht gedacht hätten. Dieser Studiengang ist für Menschen, die über den Tellerrand gucken wollen. Fortsetzung auf der nächsten Seite >>

Görs: Da kann ich wenig ergänzen. Neben Offenheit für andere Themen ist auch Offenheit für Menschen wichtig und eine gewisse Neigung zur Kommunikation. Aber das wächst alles mit der Zeit. Alle Studis müssen manchmal kämpfen, um etwas zu erreichen, aber je mehr man kämpft, desto stolzer ist man, wenn man das Ziel erreicht hat. Oft erzählen Studis, dass ihnen Dinge Spaß machen, von denen

> Ich möchte Grundlagen bei den Studierenden schaffen, damit sie ihre eigenen Wege gehen können. Das ist mein Anspruch.

#### Den Studiengang zeichnet die gute Betreuung in kleinen Gruppen aus.

Der Studiengang ist interaktiv und interdisziplinär – aus meiner Sicht sehr attraktiv für die Studis.

zungskontext, Terminologiearbeit – eine wichtige Kompetenz der Studierenden – und Standardisierungsansätze. Gut standardisierte Texte machen vieles leichter, zum Beispiel die Übersetzung. Wichtig sind auch die regulierte Sprache und Sprachprüfwerkzeuge.

#### *Wie sind Sie zu diesem Studiengang an die HsH gekommen?*

Villiger: Der Studiengang wurde 1991 gegründet, kurz danach habe ich als Lehrbeauftragte hier angefangen. Durch meine Dissertation im Bereich Softwaredokumentation habe ich später ein großes Interesse an der Technischen Redaktion entwickelt und habe auch in dem Bereich nebenberuflich gearbeitet. 2004 habe ich meine Verwaltungsprofessur hier im Studiengang begonnen und wurde 2008 auf den Lehrstuhl berufen.

Görs: Ich bin 2014 zum Studiengang gekommen, zunächst als Verwaltungsprofessorin, später als Professorin. Vorher habe ich seit 2000 als Technische Redakteurin gearbeitet. In diese Sparte bin ich recht zufällig reingerutscht, nach meiner Promotion hatte ich mich auf viele verschiedene Stellen beworben, habe eine als Technische Redakteurin bekommen – und bin bei dem Beruf hängen geblieben.

Prof. Dr. Claudia Villiger

## IM GESPRÄCH...

#### MIT PROF. DR. BRITTA GÖRS UND PROF. DR. CLAUDIA VILLIGER

#### *Was sind Ihre Aufgaben im Studiengang ITR? In welchem Bereich lehren Sie?*

Britta Görs: Wir beide vertreten als Studiengangs-Sprecherinnen den Studiengang nach außen. Ich sitze außerdem in der Studienkommission der Fakultät, Frau Villiger im Fakultätsrat. Mir obliegt auch die Fachgebietsleitung, eine administrative Tätigkeit. Mein Lehrgebiet sind die Kernfächer der Technischen Redaktion, unter anderem die Fächer

Contenterstellung und Recht mit dem Schreiblabor sowie Didaktik und Psychologie.

> Claudia Villiger: Mein Fachgebiet sind die Textproduktion und Linguistik. Schwerpunkte sind dabei zum Beispiel der digitale Nut-

Wir haben zwei unserer Professorinnen gefragt, was sie von unserem Studiengang halten, was ITR-Studierende mitbringen sollten und wie die Jobaussichten für ITR-Absolventen sind.

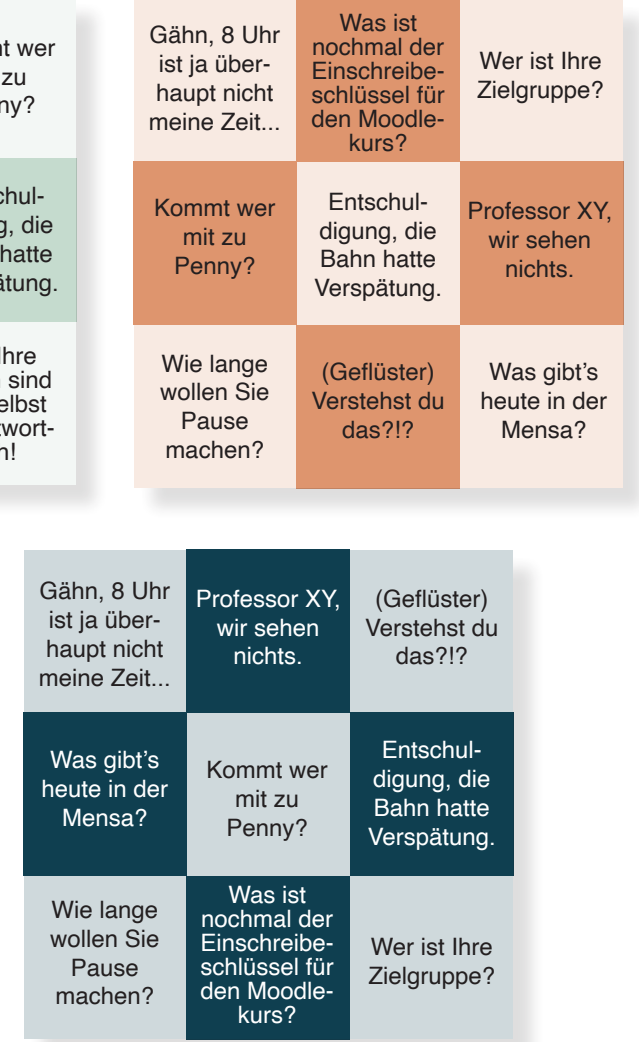

- 
- 
- 3. Während der Vorlesung aufmerksam zuhören.
- 4. Wenn die Sätze unten auftauchen: einfach streichen.
- 5. Reihe/Spalte/Diagonale gefüllt? Aufstehen und "Bullshit!" rufen!

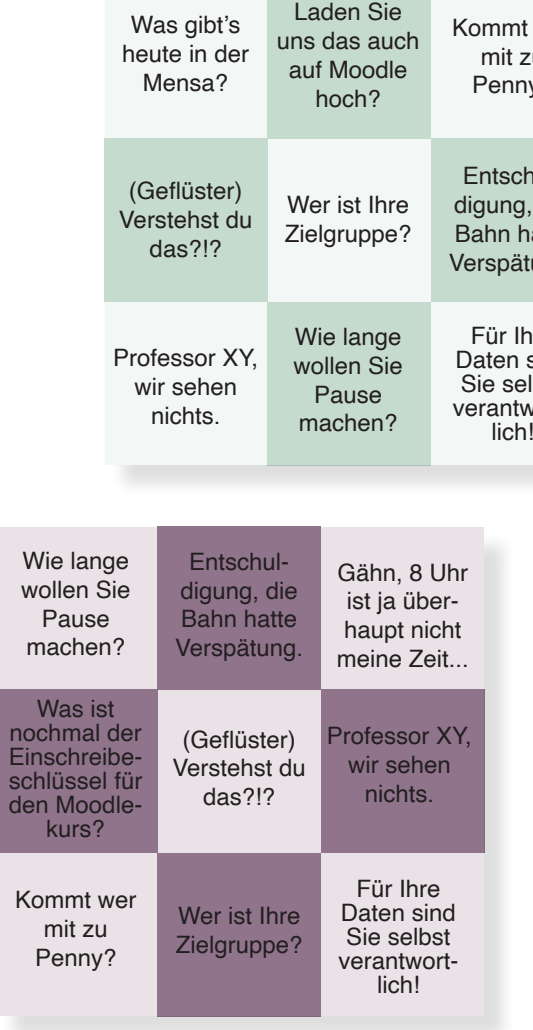

2. Vor Beginn der Vorlesung in der Hochschule unauffällig unter Block oder Tastatur verstecken.

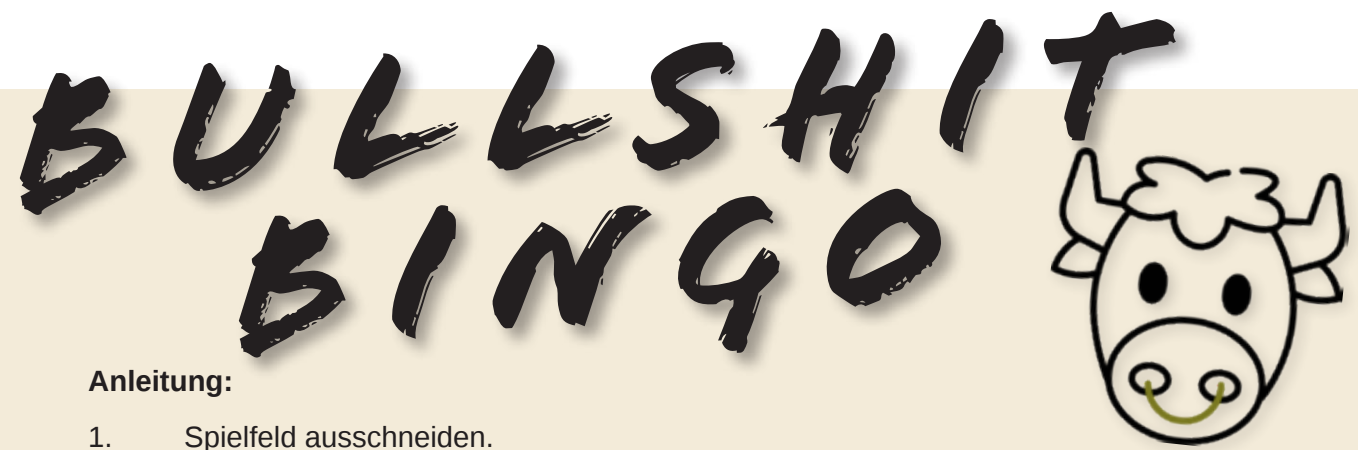

#### *In welchen Bereichen werden ITR-Absolventen gebraucht?*

Görs: Die Nachfrage nach gut qualifizierten Technischen Redakteuren ist da, auch wenn sie durch die Corona-Pandemie vielleicht eine kleine Delle bekommt. Absolventen können natürlich in der klassischen Technischen Redaktion arbeiten, aber auch die Nachfrage nach Technischen Redakteuren im E-Learning-Bereich wächst unheimlich. In dem Bereich arbeiten mehrere unserer Absolventen, andere sind zum Beispiel im E-Business oder im Technischen Marketing tätig. Wachsende Bereiche wie die Medizintechnik suchen ebenfalls nach Technischen Redakteuren – die Nachfrage wird also nicht so schnell abbrechen.

Villiger: Da stimme ich zu. Durch die Digitalisierung werden zwar Jobs reduziert, aber insbesondere die interessanten Jobprofile der Technischen Redaktion werden erhalten blei-

> Dieser Studiengang ist für Menschen, die über den Tellerrand gucken wollen.

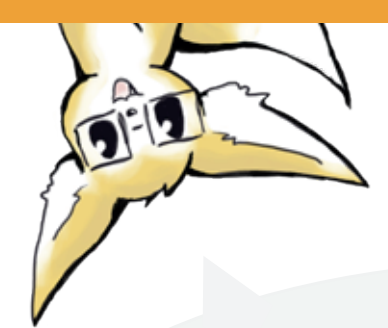

ben. Auch die Coronakrise wird vermutlich nur geringen Schaden anrichten. Bei der letzten Weltwirtschaftskrise war es ähnlich: Es gab eine Verlagerung von Stellen zu den Dienstleistern. Aber dort hat man auch spannende Aufgaben. Ich denke, dass die Umbenennung des Studiengangs in "Technisches Informationsdesign und Technische Redaktion" wichtig war. So signalisieren wir potentiellen Arbeitgebern, dass der Studien-

gang auch in Richtung Technisches Marketing und E-Learning geht, wozu auch Virtual- und Augmented-Reality gehören.

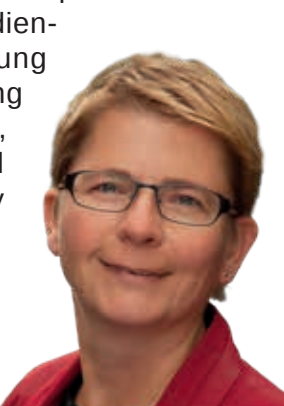

Prof. Dr. Britta Görs

Dazu gibt es noch was zu erzählen! Anders als alle anderen Interviews in dieser Ausgabe haben wir dieses nämlich per Videotelefonat geführt. Unser Textteam wollte dafür eigentlich das Tool Jitsi nutzen. Doch im Testlauf stellte sich heraus, dass die beiden Texterinnen sich gegenseitig weder sehen noch hören konnten. Also flugs eine Professorin per E-Mail gebeten, einen Raum mit dem Tool Big Blue Button (BBB) auf der Lernplattform Moodle einzurichten. Hoffnungsvoll betrat das Textteam den virtuellen Raum. Doch Pustekuchen: Hier konnte nur eine der Professorinnen sprechen - alle anderen konnten nur zuhören. Nicht optimal für ein Interview. Auch aus- und wieder einloggen half nicht, die Hochschul-Server waren überlastet, da um diese Uhrzeit viele Online-Vorlesungen stattfanden. Letzter Versuch - eine Stunde später nochmal probieren. Und siehe da: Es funktionierte. Nach einer kleinen virtuellen Odyssee konnten sich alle gegenseitig hören, Fragen stellen und antworten.

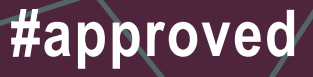

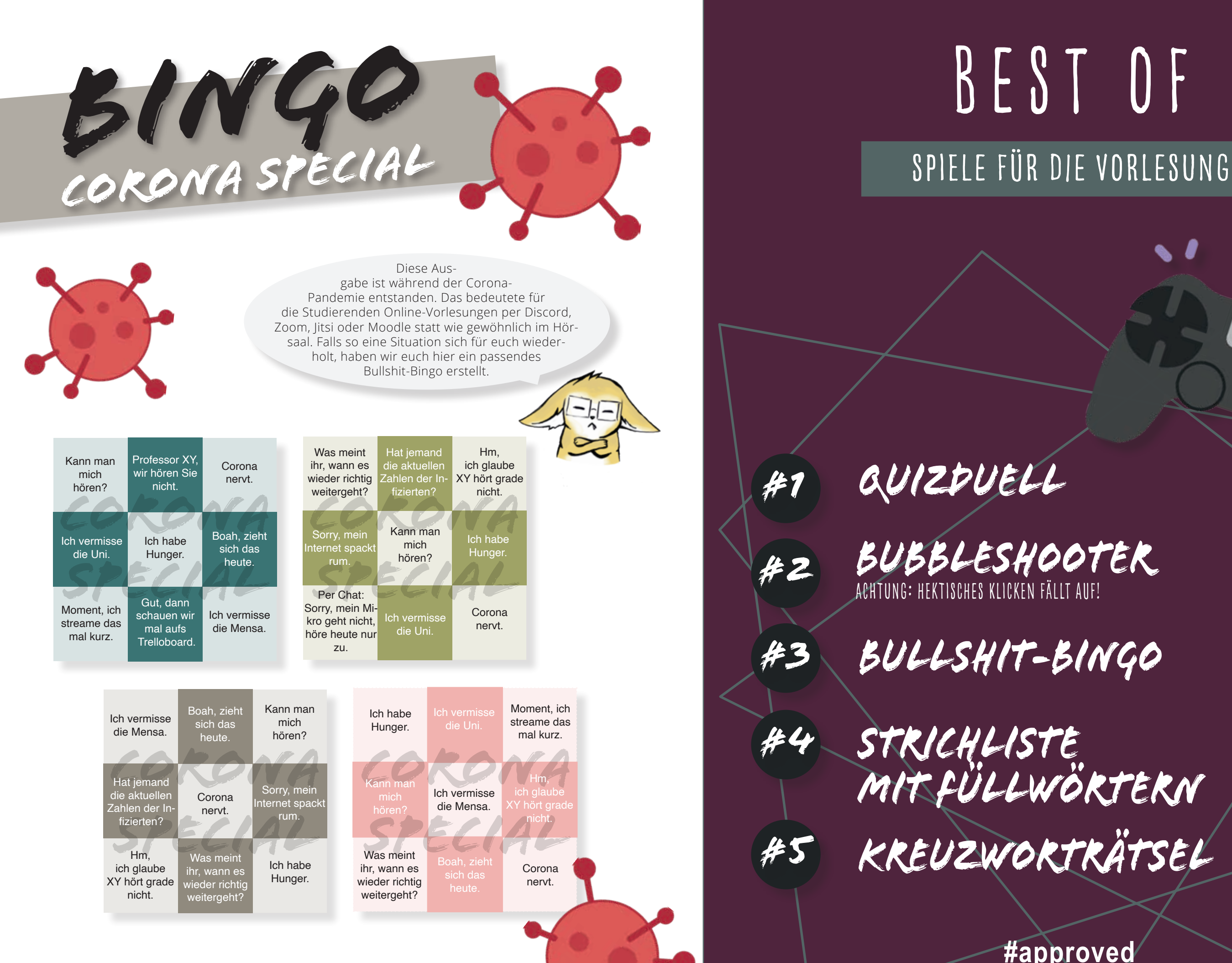

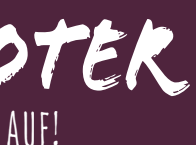

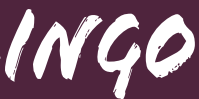

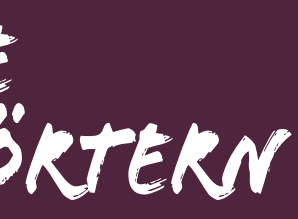

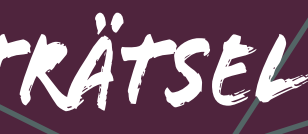

#### **BAföG:**

Hinter dieser Abkürzung verbirgt sich ein wahres Wortungetüm: das Bundesausbildungsförderungsgesetz. Der Staat verspricht damit die finanzielle Unterstützung deines Studiums. Wie du einen BAföG-Antrag richtig ausfüllst, erklärt dir das Studentenwerk Hannover auf YouTube: youtu.be/AhMwqTqdH1M. Ab dem WiSe 2020/21 erhöht sich der BAföG-Höchstsatz auf 861 Euro. Mehr Informationen bekommst du hier: www.das-neue-bafög.de/.

#### **AStA, FSR und StuPa:**

Der AStA ist der Allgemeine Studierendenausschuss – und immer für dich da. Er vertritt die Interessen der Studierenden sowohl innerhalb der Hochschule als auch zum Beispiel gegenüber dem Studentenwerk. In Referaten zu verschiedenen Themen arbeiten Studierende der Hochschule Hannover und sind dort deine Anlaufstelle. Der AStA organisiert aber zum Beispiel auch das Studikino und die Blutspende in der Hochschule und packt dir deine Ersti-Tüte. Neben dem AStA gibt es das Studierendenparlament (StuPa). Die 29 Mitglieder bilden das höchste studentische Gremium der HsH und entscheiden etwa über den Haushalt der Studierendenschaft. Auf tieferer Ebene kümmert sich der Fachschaftsrat (FSR) um deine Fragen und Probleme. Für den ITR-Studiengang ist der FSR Elektro- und Informationstechnik zuständig. Die Mitglieder von AStA, StuPa und FSR kannst du jedes Jahr im WiSe wählen – und natürlich auch selbst für ein Amt kandidieren.

#### **HiWi:**

Die Bibliothek, Hort der Fachliteratur und – Psssst! – der Ruhe. Direkt am Campus Linden kannst du hier lernen, lesen und Literatur für deine nächste Hausarbeit ausleihen. Schalte einfach deinen Studierendenausweis als Bibliotheksausweis frei und leg los! Die Mitarbeiter in der Bib helfen dir gern dabei. AStA, and a construction of the construction of the construction of the construction of the construction of the construction of the construction of the construction of the construction of the construction of the con

Eine gute Möglichkeit, sich was dazuzuverdienen: Die wissenschaftlichen Hilfskräfte gehen den Profs zur Hand und erledigen Hilfstätigkeiten. Im ITR-Studiengang beaufsichtigen sie etwa unsere Räumlichkeiten, damit die ITR-Studis dort auch außerhalb der Vorlesungen lernen und arbeiten können. ITR-HiWis halten aber auch unsere Webseite ⅋ aktuell und bespielen unseren Instagram-Account, andere betreuen Übungen niedrigerer Semester.

#### **ITR:**

Na klar, das ist der Studiengang Technisches Informationsdesign und Technische Redaktion. Er gehört zur Fakultät I der HsH, der Fakultät für Elektround Informationstechnik, und ist auf dem zentralen Campus der HsH in Linden angesiedelt.

#### **HsH:**

Die Abkürzung der Hochschule Hannover: die zweitgrößte Hochschule in Hannover, mit fünf Fakultäten, verteilt auf fünf Standorte in der ganzen Stadt.

#### **Moodle:**

Das ist die Lernplattform, mit der die HsH arbeitet. Hier kannst du dich in die Kurse einschreiben, die du besuchst. Dort laden die meisten Lehrenden die Folien zu ihren Vorlesungen hoch und versorgen dich mit Arbeitsmaterial und Informationen. Auch manche Prüfungsleistungen gibst du über Moodle ab.

#### **SoSe und WiSe:**

Das ist einfach: SoSe ist das Sommersemester, WiSe das Wintersemester. Diese beiden Abkürzungen werden dir im Studium sehr häufig begegnen.

## Sinnvolles Wissen

#### **B. Eng.:**

Bachelor of Engineering – das ist der Abschluss, den du nach erfolgreichem ITR-Studium in der Tasche hast. Mit diesem Ingenieursabschluss sind deine Berufsaussichten gut, er kann dir sogar einen echten Gehaltsvorteil bringen.

#### **Bib:**

BAföG, B. Eng., Bib, CPs, FSR, GVH, HiWi, HsH, ITR, Moodle, SoSe, StuPa, SWS, üstra, WiSe, ... Wow, so ein Studium ist ein echter Abkürzungs-Dschungel. Auf dieser Doppelseite erklären wir dir die wichtigsten Begriffe.

5/6

#### $\omega$

#### #Krümelgate

#### Ewige Suche Kekse

Was sich nicht jugendfrei anhört, ist in Hannover ein ganz normaler Treffpunkt – und zwar unterm Schweif des Pferdes der Ernst-August-Statue vor dem Haupt-

bahnhof.

Wusstest du, dass die Firma Bahlsen aus Hannover stammt und ihr Leibniz Butterkeks genau 52 Zähne am Rand hat?

#### UNTERM SCHWANZ?!

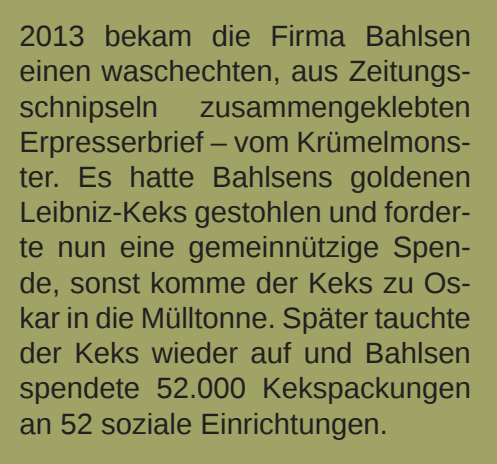

Mit Belit Onay hat Hannover seinen ersten grünen Oberbürgermeister und außerdem den ersten türkischstämmigen Oberbürgermeister einer deutschen Großstadt!

Bevor du anfängst zu suchen: Gleis 5 und 6 gibt es im Hauptbahnhof wirklich nicht. Gleis 9 3/4 leider auch nicht...

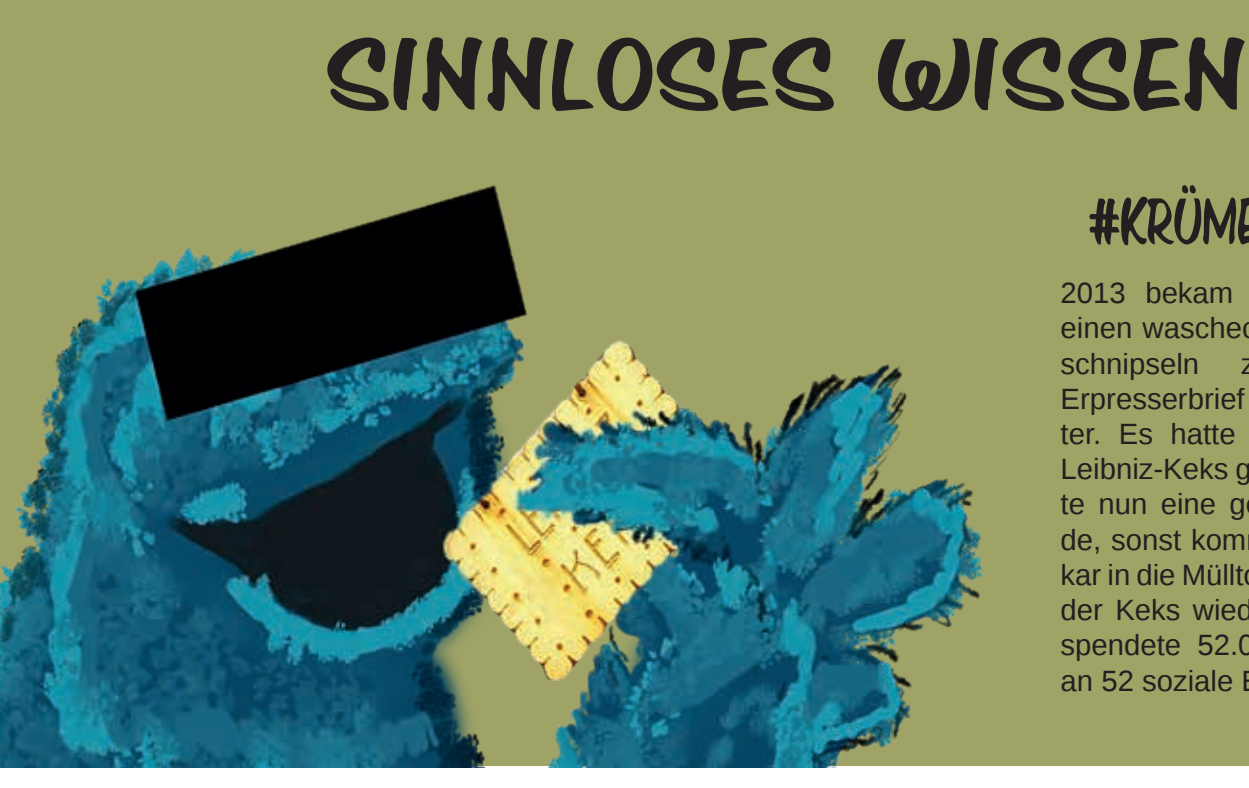

#### **CPs und SWS:**

Mit jeder Veranstaltung, die du im Studium besuchst, sammelst du CPs – also Credit Points – für deinen Abschluss. Ein CP entspricht dem Arbeitsaufwand von etwa 30 Stunden. Davon sitzt du wöchentlich für eine bestimmte Stundenzahl in der Hochschule: die Semesterwochenstunden, kurz SWS. Ein riesiger Vorteil an einem Studium an der HsH ist, dass du dir deinen Stundenplan nicht selbst zusammenstellen und dabei darauf achten musst, genug CPs zu sammeln. Hier gibt es einen festen Stundenplan für jedes Semester. Ein bisschen kannst du ihn nach deinem Geschmack anpassen, denn manche Fächer werden zweimal pro Woche angeboten. Wer schnell ist, kann einen Platz zum Wunschtermin ergattern.

#### **GVH und Üstra:**

Im Großraumverkehr Hannover (GVH) kannst du mit deinem Studierendenausweis kostenlos umherfahren. Mit dabei sind natürlich die Busse und Bahnen der Üstra, des hannoverschen Verkehrsbetriebs. Der Name kommt von "Überlandwerke und Straßenbahnen Hannover AG", wie die Gesellschaft früher hieß. Mit deinem Studi-Ausweis hast du aber nicht nur freie Fahrt in Hannover. Du bekommst damit noch viel mehr Vergünstigungen – am besten hast du ihn immer dabei!

Der FIFIK e.V. ist ein Förderverein, der unter anderem ITR-Studierende unterstützt. Wenn du zum Beispiel mit zur Tekom fährst, kannst du als Mitglied des FIFIK-Fördervereins finanziell vom Verein unterstützt werden. Der Verein tritt aktiv für den Kontakt zwischen aktuellen und ehemaligen Studierenden ein. Dabei ermöglicht er einen persönlichen und fachlichen Austausch. Wenn du vom Erfahrungsaustausch zwischen Studierenden, Professoren und Ehemaligen profitieren möchtest, kannst du dich auf der Webseite fifik.de/anmeldung registrieren. Gibst du deine E-Mail-Adresse an, bleibst du immer auf dem Laufenden und wirst nichts mehr verpassen. Weitere Informationen findest du unter fifik.de.

In jedem Wintersemester findet ein Berufsinfotag für die ITR-Studierenden statt. Dabei kommen verschiedene Unternehmen und Dienstleister vorbei, um Vorträge zu halten und dir ihre Arbeit vorzustellen. Aber auch Universitäten senden Vertreter, die dir von passenden Masterstudiengängen berichten. Im Anschluss hast du die Gelegenheit mit den Anwesenden zu sprechen, Fragen zu stellen und Kontakte zu knüpfen. Eine Teilnahme lohnt sich auf jeden Fall!

*Berufsinfotag*

#### **Fachlicher Austausch** und **Förderung für Studierende**

Das Wichtigste haben sie mal wieder weggelassen: Wer vorbeikommt, bekommt Kekse!

FIFIK e.V. heißt übrigens ausgeschrieben "Förderverein im Interesse fächerübergreifender Information und Kommunikation eingetragener Verein". Puh, ganz schön lang. Zum Glück gibt's diese pfiffige Abkürzung.

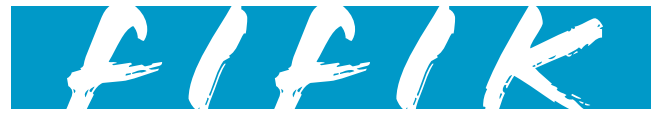

*Berufsinfotag*

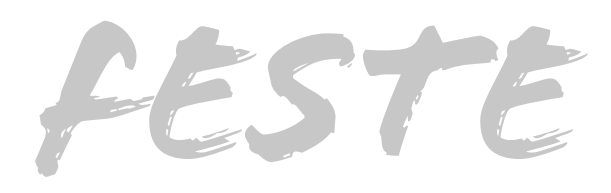

#### *Sommerfest*

### *Weihnachtsfeier*

Da der ITR-Studiengang so klein ist, kommen Studierende, Lehrende und Ehemalige gern auch außerhalb der Vorlesungen zusammen. Seit Jahren bietet dafür die Weihnachtsfeier Gelegenheit. Die unteren Semester organisieren das ITR-Treffen im Advent. Bei Glühwein, Kakao und Keksen kommt Weihnachtsstimmung auf und alle können sich kurz vor der Klausurenphase noch einmal entspannt miteinander unterhalten.

> Vergleichsweise neu ist das ITR-Sommerfest. Wenn du den Sommer endlich riechen kannst, nämlich dann, wenn du alle Klausuren geschrieben und alle Hausarbeiten abgegeben hast, dann ist die Zeit dafür da. Das erste ITR-Sommerfest fand im Juli 2019 statt, um einen der Professoren in den Ruhestand zu verabschieden. Es gab frische Pizza, ein reichhaltiges Salatbüfett, kalte Getränke und richtig gute Musik. Studierende, Ehemalige und Professoren hatten viel Spaß und saßen bis in die Abendstunden zusammen.

> In diesem Jahr kann das ITR-Sommerfest aufgrund der Corona-Beschränkungen leider nicht stattfinden. Aber die Lehrenden haben sich einen Ersatz überlegt: ein Online-ITR-Sommerfest! Studierende und Ehemalige halten kurze Präsentationen und Masterstudiengänge werden vorgestellt. Das sechste Semester stellt die Vertiefungsmodule vor und das dritte und vierte Semester berichten von ihrem Projekt zur Erstellung von Podcasts. Zwei Absolventen erzählen von ihrem Berufseinstieg nach dem Studium. Eine schöne Idee!

#### **Zwischen Keksen, Musik und Wiedersehensfreude**

**Für Studierende gibt es allerhand Veranstaltungen und Möglichkeiten an der Hochschule und besonders im ITR-Studiengang. Wir haben ein paar für dich zusammengetragen.**

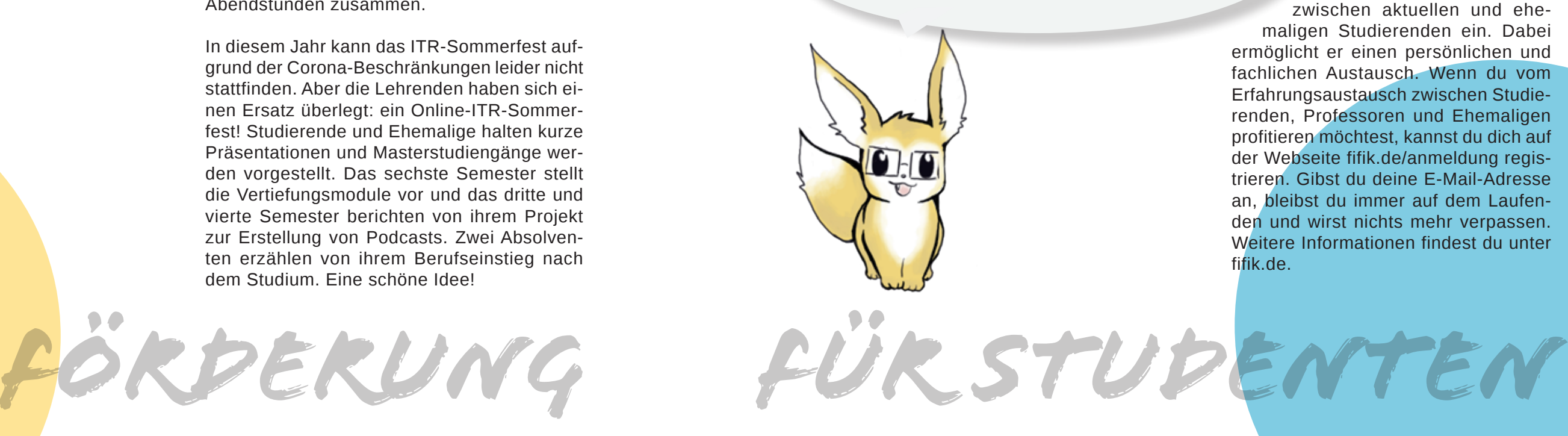

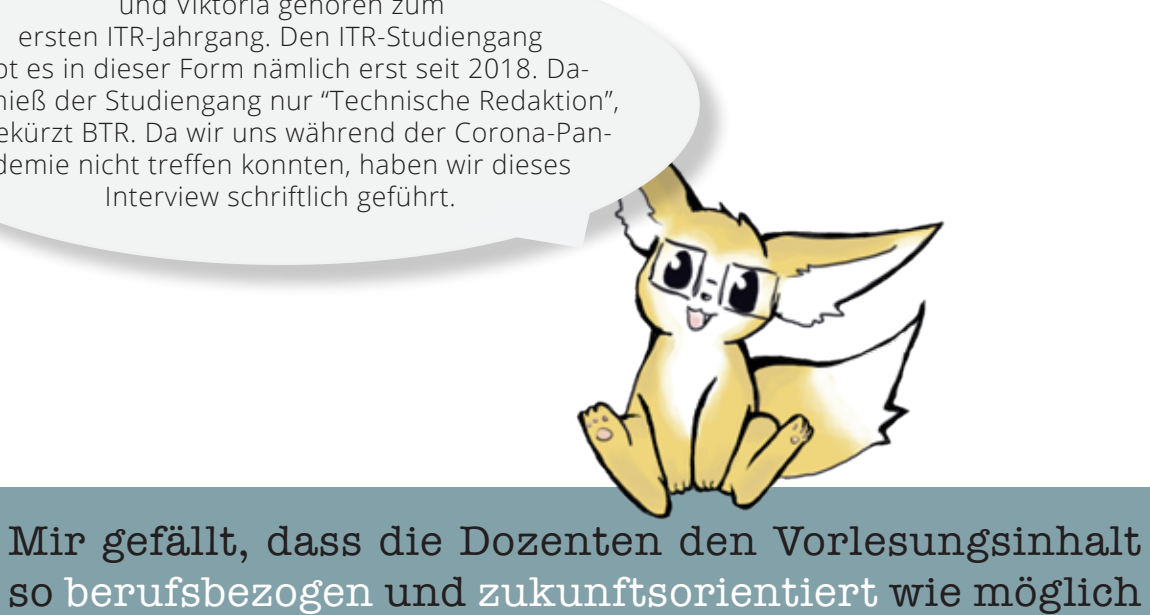

so berufsbezogen und zukunftsorientiert wie möglich gestalten.

#### *Womit hat dich der Studiengang überrascht?*

Viktoria: Die Vielfältigkeit hat mich wirklich positiv überrascht. Damit meine ich nicht nur die Vielfältigkeit der Fächer, sondern auch der Betriebssysteme und der zu erlernenden Programme.

Mandy: Zunächst einmal hat mich der Studiengang damit überrascht, dass anscheinend doch noch nicht so viel von meinen Mathekenntnissen aus der Abiturzeit verloren gegangen zu sein scheint. Der Matheanteil im Studium ist nämlich tatsächlich nicht zu unterschätzen und ebenso fester Bestandteil des Studiums wie auch das Schreiben und Gestalten. *Wo siehst du dich nach dem Studium?* Viktoria: Da der Studiengang eine Mischung aus technischen, sprachlichen und kreativen Fächern ist, wäre der Studiengang für viele Personengruppen passend. Selbst, wenn einem ein Bereich nicht ganz so gut liegt, kann man diese Hürde mit Fleiß überwinden und wird im ITR-Studiengang auch Fächer finden, die einem dafür umso mehr gefallen. Jeder, der nicht nur einen technischen oder schreibintensiven Beruf erlernen möchte, sollte sich für diesen Studiengang bewerben.

Mandy: Nach dem Studium würde ich gerne zunächst in einer großen Redaktion arbeiten. Ob dann noch der Master folgt, weiß ich noch nicht so genau. Erstmal schauen, was die Zeit bringt.

#### *Wem würdest du den Studiengang empfehlen?*

Viktoria: Nach dem Studium habe ich geplant gleich ins Berufsleben einzusteigen. Vielleicht werde ich nach ein paar Jahren auch meinen Master machen, aber das entscheide ich später. Mandy: Den Studiengang würde ich allen empfehlen, die ein großes Interesse an Technik und dem Transport von Informationen haben. Aber auch das Schreiben und Sprache stellt einen wichtigen Aspekt im Studium dar und sollte daher auch ein Interessenbereich sein.

Mandy und Viktoria gehören zum ersten ITR-Jahrgang. Den ITR-Studiengang gibt es in dieser Form nämlich erst seit 2018. Davor hieß der Studiengang nur "Technische Redaktion", abgekürzt BTR. Da wir uns während der Corona-Pandemie nicht treffen konnten, haben wir dieses Interview schriftlich geführt.

Mandy: Ein Kumpel hatte mich auf den Studiengang aufmerksam gemacht. Er hatte mit dem Gedanken gespielt, ITR zu studieren, hat sich dann aber doch anders orientiert. Da ich mich nach meiner Ausbildung zur Mediengestalterin noch weiterentwickeln wollte, aber die Ausbildung nicht "für umsonst" gemacht haben wollte, entschied ich mich dann für das ITR-Studium, da es auch gute Jobchancen bot.

#### *Was magst du besonders an dem Studiengang?*

Viktoria: Mir gefällt, dass die Dozenten den Vorlesungsinhalt so berufsbezogen und zukunftsorientiert wie möglich gestalten. Der Gedanke "Das werde ich im Berufsleben eh nicht brauchen" kam mir bis jetzt in keinem einzigen Fach. Außerdem ist es selten, einen Studiengang zu finden, wo die Dozenten so viel Zeit für die Studierenden haben, wie hier. Bei Fragen zu Vorlesungsinhalten fühlt man sich sehr gut betreut. Inhaltlich gefallen mir die sprachlichen Fächer am meisten, weil sie mir am meisten liegen.

Mandy: Ich finde das große Themenspektrum des Studiengangs sehr interessant. Aber auch das familiäre Umfeld, sowohl innerhalb der Studierenden als auch mit den Dozenten, trägt zu einem sehr angenehmen Arbeitsklima bei.

## IM GESPRÄCH...

#### MIT ZWEI STUDENTINNEN DES VIERTEN SEMESTERS ITR

#### *War es die richtige Entscheidung, ITR zu studieren? Warum?*

Viktoria: Ich denke es war die richtige Entscheidung ITR zu studieren. Der Studiengang macht mir bis jetzt sehr viel Spaß. Er ist sehr abwechslungsreich und man lernt so viel Neues. Außerdem war mir wichtig etwas zu studieren, wo ich nach dem Studium schnell eine Arbeitsstelle finde.

Mandy: Es war auf jeden Fall die richtige Entscheidung ITR zu studieren. Nicht nur, dass man viele tolle neue Leute kennengelernt hat und bestimmt auch noch kennenlernen wird, auch die ganzen neuen Erfahrungen, Erkenntnisse und Erlebnisse machen diesen Lebensabschnitt, das ITR-Studium, zu etwas ganz Besonderem.

#### *Wie bist du auf den Studiengang aufmerksam geworden?*

Viktoria: Ich bin durch meine Mutter auf den Studiengang gekommen. Sie hat sich mit einer Kundin über Studiengänge unterhalten, weil ich zu dieser Zeit nach Studiengängen gesucht habe. Diese Kundin war zufälligerweise die Mutter eines TR-Studenten und hat den Studiengang sehr empfohlen. Ich habe mir den Studiengang anschließend etwas genauer angeschaut und mich dazu entschlossen mich an der Hochschule Hannover zu bewerben.

> Ich finde das große Themenspektrum des Studiengangs sehr interessant.

VIELFÄLTIG SPANNEND JEDES JAHR ANDERS

In diesem Modul bestand der Auftrag darin, sich in das Programm Acrolinx einzuarbeiten und das gewonnene Wissen didaktisch aufzubereiten. Acrolinx ist ein Controlled Language Checker, zu Deutsch: Fehlerprüfprogramm. Es prüft Texte auf Fehler – neben den üblichen Fehlerkategorien, wie Rechtschreibung und Grammatik, auch auf Verständlichkeit sowie die Verwendung von Termen. Bei jeder Prüfung erzeugt es eine sogenannte Scorecard, die unter anderem zeigt, welche Fehlerkategorien am häufigsten auftreten. Anhand welcher Regeln das Programm Texte prüft, wird dabei über Prüfprofile gesteuert.

Wir sollten ein Prüfprofil für unsere Zwecke erstellen. Zu diesem würden sich im Projektverlauf noch zwei weitere gesellen. Dazu haben wir unser Wissen über Zielgruppen und bestehende Schreibregelwerke genutzt. Anschließend untersuchten wir mit Beispieltexten, wie gut Acrolinx Fehler erkennt und welche Verbesserungsvorschläge es macht. Eine Terminologie für die HsH legten wir ebenfalls an, damit ITRspezifische Terme als solche erkannt werden.

Das Ganze hätte nur halb so viel Sinn ergeben, wenn wir alles für uns behalten hätten – also setzten wir ein, was wir über Anleitungen gelernt haben. Wir erstellten mittels InDesign mehrere miteinander verlinkte PDF-Dateien, welche die Arbeit mit Acrolinx erklären. Die Dateien haben wir Anwendertests unterzogen, um sicherzustellen, dass sie auch verstanden werden und in Zukunft Studierenden helfen können. Schlussendlich hatten wir ein gutes Verständnis von Controlled Language Checkern und ihrem Nutzen für die Technische Redaktion sowie von den damit verbundenen Kniffligkeiten.

## VERTIEFUNG STANDARDISIERUNG UND

Unser Auftrag war, Informationsmaterial in Form von Sicherheitshinweisen und Checklisten für einen sogenannten Hexacopter zu erstellen. Das ist ein unbemanntes Luftfahrzeug mit sechs Rotoren und Propellern, die dem Fluggerät eine höhere Traglast ermöglichen. Es hat mehr Rotoren als eigentlich nötig. So ist das Fluggerät auch bei Ausfall eines Rotors noch steuerbar. Den Hexacopter hat das Projektlabor für Werkstoffe im Flugbetrieb in der Werkstofftechnik der Fakultät II entwickelt. Dieses Projektlabor war auch unser Auftraggeber bei diesem Projekt – das war das Besondere an diesem Modul: Wir hatten einen richtigen Auftraggeber. Eine tolle Übung für später!

Zunächst diskutierten wir in unserer kleinen Gruppe, wie wir das Projekt umsetzen wollten. Nach einem ersten Gespräch mit dem Auftraggeber haben wir uns in der Gruppe zusammengesetzt und über mehrere Wochen eine erste, vom Auftraggeber gewünschte Checkliste für den Hexacopter ausgearbeitet. Dabei haben wir unsere bisher im Studium erlernten Fähigkeiten genutzt und ausgebaut.

Einen Prototypen für die Checkliste haben wir mit Adobe XD erstellt, um so dem Auftraggeber zeigen zu können, wie wir uns das Ergebnis vorstellen. Ein großer Zeitfaktor war das Recherchieren der Informationen auf verschiedenen Webseiten und in Richtlinien und EASA-Dokumenten (European Union Aviation Safety Agency). Darstellen sollten wir das Ergebnis als Offline-Webseite, die mehrere Checklisten umfassen sollte. Dazu gehören unter anderem eine Checkliste zum Preflightcheck und zum Postflightcheck. Um die Offline-Webseite umzusetzen, haben wir unsere Informatikkenntnisse genutzt und die Webseite mit HTML programmiert und mit CSS designt. Am Ende konnten wir nicht nur auf ein gut umgesetztes Projekt zurückblicken, sondern auch auf viele neue Erfahrungen, die wir in der Zeit sammeln durften.

## VERTIEFUNGSMODULE<br>WERTIEFUNGSMODULE

**Im sechsten Semester des ITR-Studiengangs kannst du fünf Vertiefungsmodule wählen. Zur Inspiration stellen wir dir zwei Module als Beispiele vor, die wir in unserem Semester wählen konnten.**

## VERTIEFUNG TECHNISCHE REDAKTION

#### *Würdest du nochmal BTR studieren? Warum?*

Laura: Auf jeden Fall! Rückblickend gesehen hätte ich für mich persönlich keinen besseren Studiengang wählen können. Durch den direkten Vergleich mit dem Masterstudium wurde mir zudem bewusst, wie qualitativ hochwertig das BTR-Studium doch war und wie gut ich dort ausgebildet wurde.

Jana: Das Studium schafft in jedem Fall eine umfangreiche Grundlage mit Einblicken in viele Bereiche. Wer dann noch weitermachen möchte, kann sich in einem Master-Studiengang spezialisieren. Aber auch für Absolventen des BTR-Studiengangs eröffnen sich verschiedene Job-Möglichkeiten. Ich habe während des Studiums meine Interessen, Stärken und Schwächen besser kennengelernt und konnte diese im Laufe des Studiums besser einordnen. Dadurch wurde ich in eine Richtung gelenkt, die ich nicht missen möchte, auch wenn ich jetzt nicht als klassischer TR arbeite.

#### *Was war dein Highlight des Studiums?*

Laura: Das ist eine schwierige Frage, da mir viele Bereiche sehr gut gefallen haben. Die Interdisziplinarität des Studiengangs ist eindeutig ein großer Pluspunkt in meinen Augen. Durch die eher kleinen Jahrgänge entstand zudem eine sehr angenehme, familiäre Lernumgebung. Ein weiteres Highlight war definitiv die jährliche Exkursion zu der Tekom-Jahrestagung – eine klare Empfehlung für zukünftige Studierende.

die mir sehr stark und positiv in Erinnerung bleiben werden.

#### *Was machen die Leute aus deinem Abschlussjahrgang jetzt zum Beispiel?*

Laura: Das ist ganz unterschiedlich. Einige meiner ehemaligen Kommilitonen haben mit mir zusammen ihren Master in Hildesheim gemacht, andere haben sich für einen der anderen möglichen Masterstudiengänge entschieden. Die meisten sind jedoch (soweit ich weiß) direkt in das Berufsleben eingestiegen. Von jemandem, der unfreiwillig arbeitslos ist, habe ich bisher nicht gehört.

Jana: Es gab mehrere Highlights im Laufe des Studiums: Da war die erste gemeinsame Weihnachtsfeier, gefolgt von der Fahrt zur Tekom-Jahrestagung, aber auch die Projektarbeiten im 6. Semester haben mir sehr viel Spaß gemacht. Mein persönliches Highlight war zudem, dass ich mein Praktikum im Ausland absolvieren konnte. Das alles sind Erfahrungen, eigentlich studierst – mit dem Begriff Technischer Redakteur können nämlich nur wenige etwas anfangen (lacht). Jana: Jedem, der über den Tellerrand hinausschauen möchte. Und jedem, der Interessen in vielen der Bereiche hat, seine Stärken aber noch nicht einordnen kann.

Jana: Ehrlich gesagt weiß ich nur von einigen, was sie nun machen. Das macht mich nachdenklich, vielleicht wäre es schon an der Zeit, ein erstes Jahrgangstreffen zu organisieren (lacht). Das liegt aber auch daran, dass wir alle zu relativ unterschiedlichen Zeiten fertig geworden sind. Einige arbeiten auf jeden Fall als klassischer TR, andere studieren im Master oder streben diesen an.

#### *Wem würdest du ein ITR-Studium empfehlen?*

Laura: Suchst du nach einem Studiengang, bei dem du später gute Berufschancen hast? Kannst du dich für Technik, Informatik, Gestaltung und Kommunikation begeistern? Dann könnte das ITR-Studium genau das Richtige für dich sein! Eine eher schulische Lernumgebung sollte dich nicht abschrecken und du solltest kein Problem damit haben, deinem näheren Umfeld hundertmal zu erklären, was du

#### Das Studium schafft in jedem Fall eine umfangreiche Grundlage mit Einblicken in viele Bereiche.

E-Learning-Spezialisten. Dabei bin ich vor allem für die Umsetzung von Grafiken und Videos zuständig, welche Teil der E-Learning-Kurse sind. Die digitalen Lernkurse sollen vor allem eine lebendige Lernkultur in Unternehmen schaffen und dadurch den Grundstein für den Erfolg der jeweiligen Mitarbeiter legen.

#### *Inwiefern hat dich das BTR-Studium auf deine Zukunft vorbereitet?*

Laura: Durch das BTR-Studium konnte ich meine bestehenden Kenntnisse (primär im gestalterischen und textuellen Bereich) vertiefen und erweitern. Darüber hinaus habe ich sehr viel Neues gelernt, vor allem im Bereich der Technik und der Informatik. Ich denke, dass man als BTR-Absolvent viele verschiedene Fähigkeiten mitbringt, welche einem ebenso viele Türen in das Berufsleben öffnen können.

Jana: Mein Schwerpunkt lag zwar schon vor dem Studium im Bereich des Designs, während des Studiums konnte ich mein Wissen und meine Skills weiter ausbauen. Im Laufe des Studiums habe ich dann festgestellt, dass ich mich nicht in einem Job als klassischer Technischer Redakteur (TR) sehe, sondern mich mehr in Richtung Informationsdesign und E-Learning weiterentwickeln wollte. Während des Studiums wurden viele unterschiedliche Themen besprochen und manchmal nur angerissen. Ich bin aber doch erstaunt, wie viel Wissen ich bereits aus verschiedenen Bereichen in meinem Joballtag einfließen lassen konnte.

## IM GESPRÄCH...

#### MIT ZWEI ABSOLVENTINNEN

#### *Wann hast du deinen BTR-Bachelorabschluss gemacht?*

Laura: Ich habe meinen BTR-Abschluss im März 2017 gemacht. Dadurch bin ich leider noch knapp in das achte Semester gerutscht.

Jana: Mein BTR-Bachelorstudium habe ich erst vor Kurzem erfolgreich abgeschlossen. Anfang Juni hatte ich mein Kolloquium, danach durfte ich mich Absolventin nennen.

#### *Wie ging es für dich danach weiter?*

Laura: Gegen Ende meines Bachelorstudiums entschied ich mich, einen Master dranzuhängen, da ich noch nicht direkt in das Berufsleben starten wollte. Ich habe mich dabei für den Master Internationales Informationsmanagement (IIM) mit dem Schwerpunkt Informationswissenschaft in Hildesheim entschieden. Da dieser Master nicht komplett an den BTR-Bachelor anknüpft, musste ich zu Beginn des Studiums einige Zulassungsauflagen aus dem IIM-Bachelor absolvieren. Das war zwar nervig, aber als BTR-Absolvent durchaus machbar.

Jana: Schon während des Schreibens meiner Bachelorarbeit wurde ich von einigen Unternehmen auf sozialen Business-Netzwerken kontaktiert. Dann kam eins zum anderen und schon vor meinem Studienabschluss hatte ich einen Arbeitsvertrag unterschrieben und war im Berufsalltag angekommen. Ich arbeite jetzt als E-Learning-Designerin in einem Team von

> Die Interdisziplinarität des Studiengangs ist eindeutig ein großer Pluspunkt in meinen Augen.

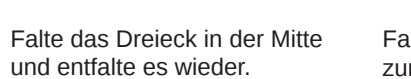

Falte die beiden äußeren Ecken zur mittleren Ecke.

 $3.$   $\sqrt{1}$ 

 **Ein Quadrat entsteht. Es ist durch eine Diagonale in zwei Hälften geteilt.**

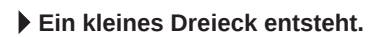

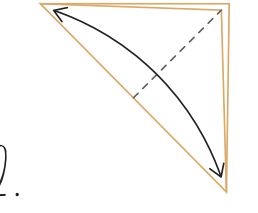

Falte das Papier diagonal.  **Ein Dreieck entsteht.** 3. 4. 3. 4.

Falte die halbe Papierlage der Kante wieder zurück nach rechts.

 **Drei Spitzen ragen nach oben.**

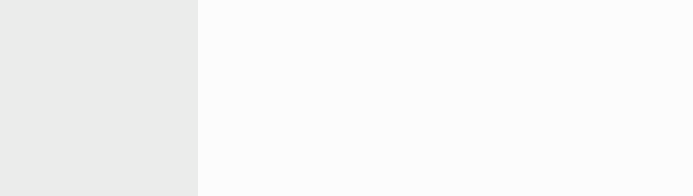

Falte die obere Hälfte des Fal Papiers entlang der Diagonalen nach hinten.

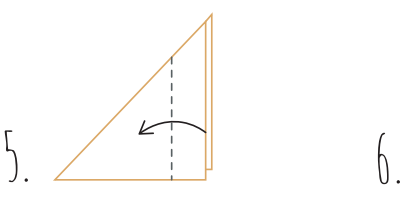

Falte die rechte Kante des Dreiecks entlang der gestrichelten Linie nach links.

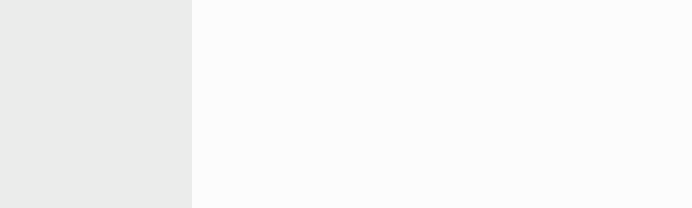

Falte die mittlere Spitze in Pfeilrichtung nach unten.

**Der Fennek-Kopf entsteht.** 

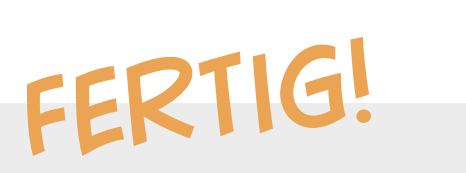

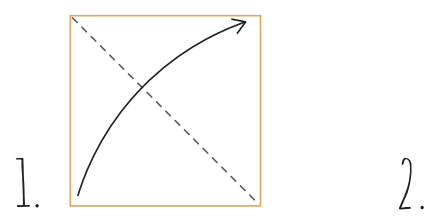

1. Pa

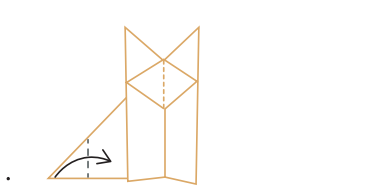

Falte die linke Ecke nach rechts.

**Der Fennek-Schwanz entsteht.** 

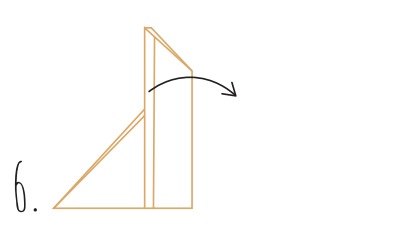

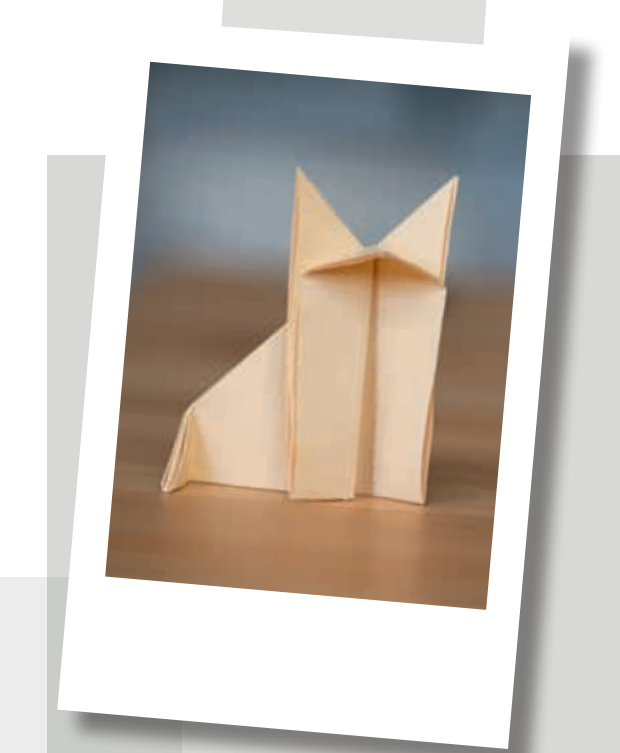

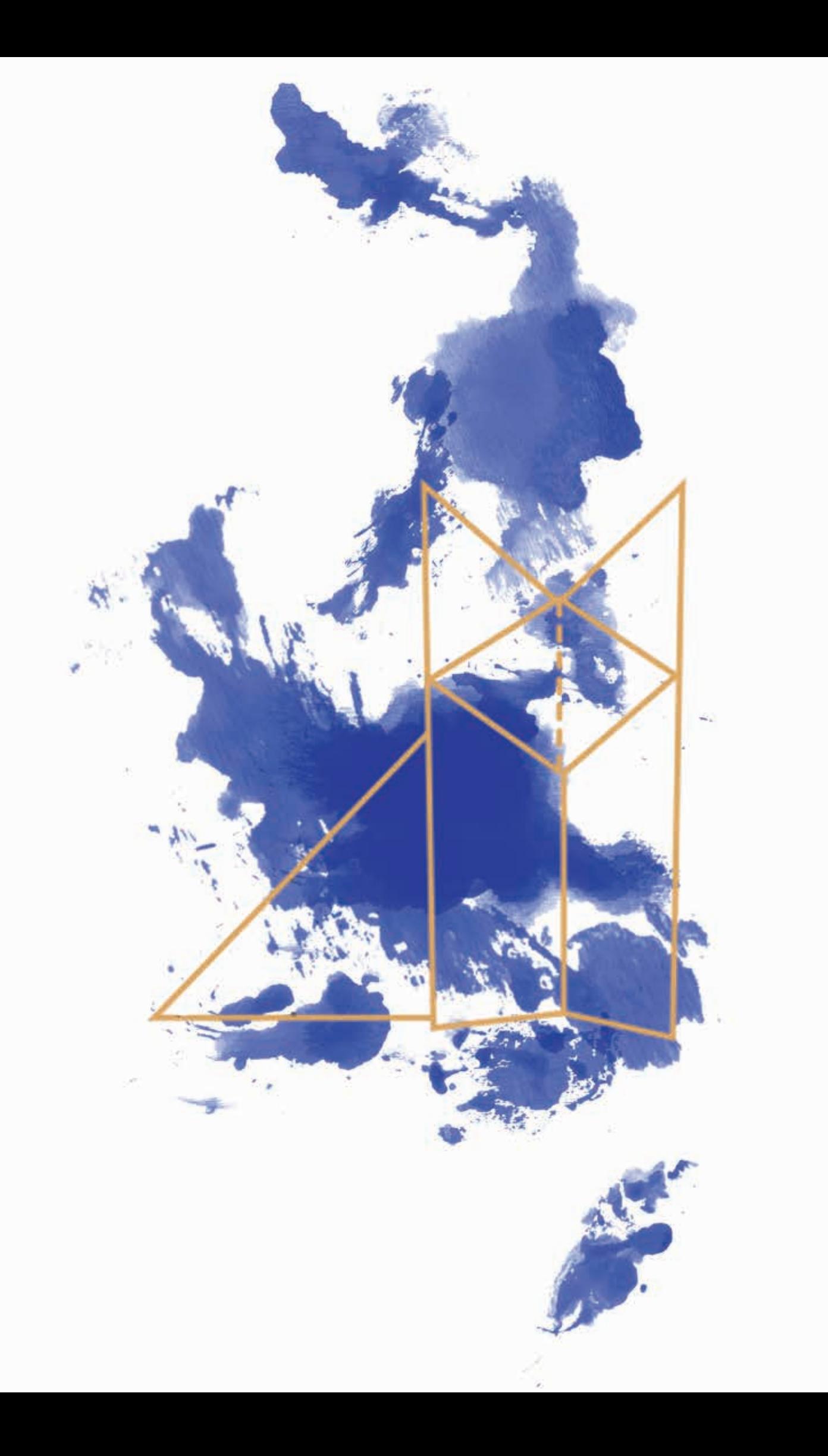

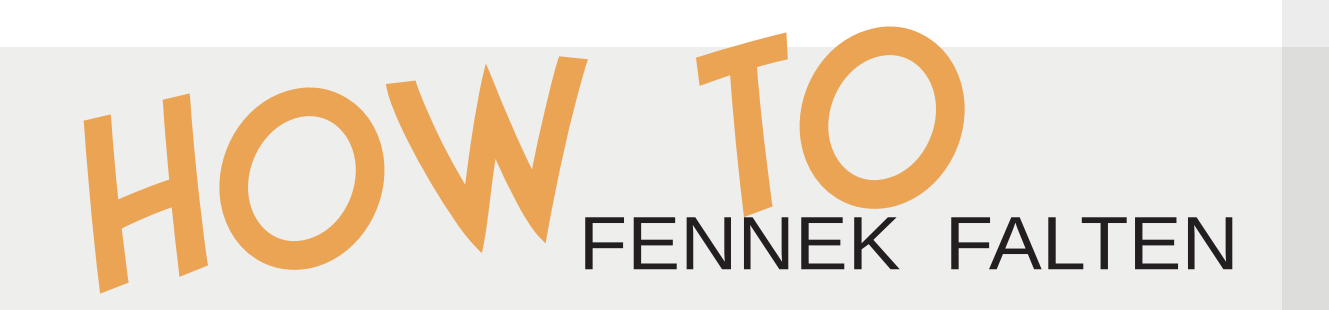

**Vorbereitung:** Du brauchst ein quadratisches Stück Papier.

DIE TEKOM-JAHRESTAGUNG IN STUTTGART

> **Im Gespräch** mit Besuchern der Tekom-Jahrestagung **>>** Seite 54

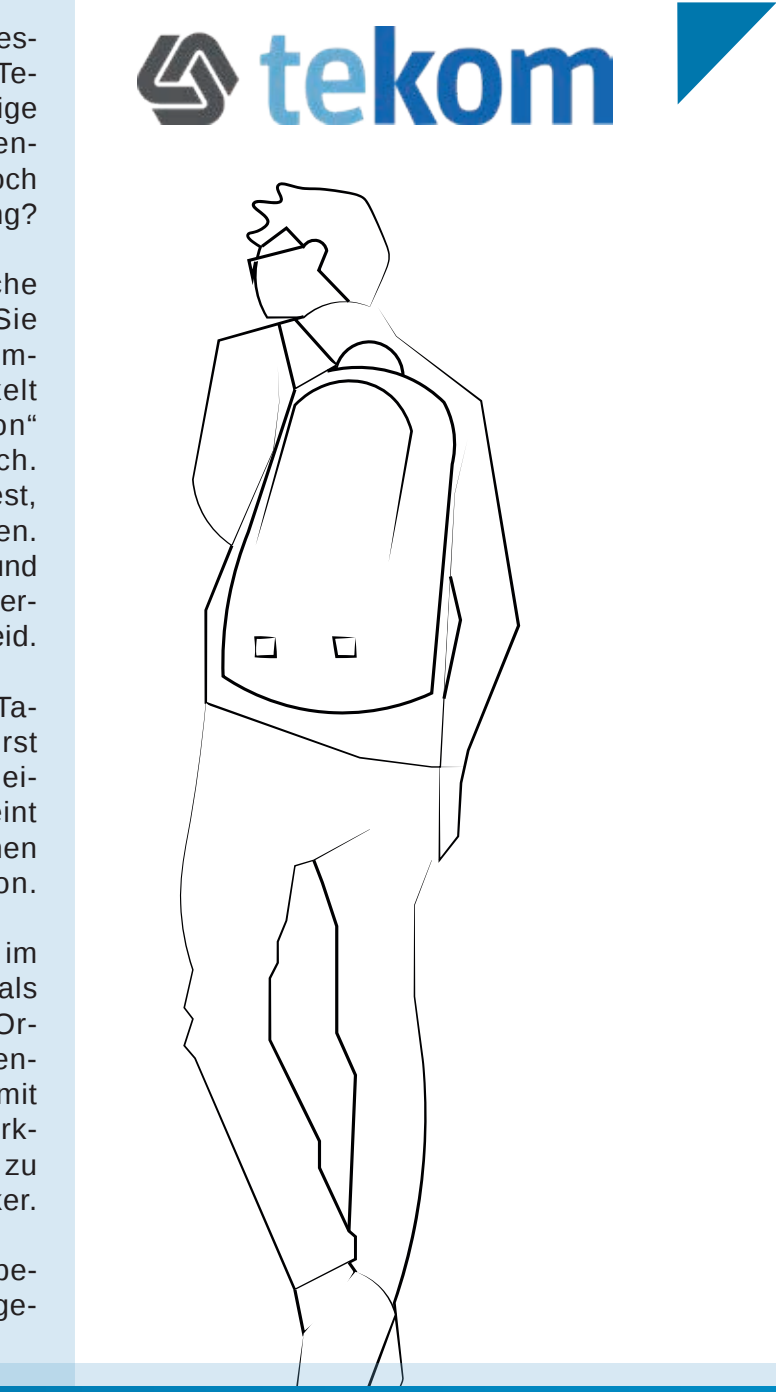

Schon zu Beginn des Studiums wirst du von Professoren oder dienstälteren Kommilitonen von der Tekom-Jahrestagung hören. Jedes Jahr fahren einige Studierende und Professoren des ITR-Studiengangs nach Stuttgart, um daran teilzunehmen. Doch was ist das überhaupt, diese Tekom-Jahrestagung?

Die Tekom ist die Gesellschaft für Technische Kommunikation (tekom Deutschland e.V.). Sie ist der größte Dachverband für Technische Kommunikation in Europa. Die Tekom entwickelt das Berufsfeld "Technische Kommunikation" weiter und unterstützt ihre Mitglieder fachlich. Wenn du auch zur Tekom-Tagung fahren möchtest, musst du ein Mitglied dieser Gesellschaft werden. Diese Mitgliedschaft ist für Studierende kostenlos und die Anmeldung funktioniert ganz einfach. Frage hierfür einfach deine Professoren, die wissen Bescheid.

Als Mitglied kannst du nicht nur zur Tekom-Tagung nach Stuttgart fahren, sondern profitierst auch von vielen weiteren Angeboten. Zum Beispiel von der Mitgliederzeitschrift. Sie erscheint alle zwei Monate und enthält viele Informationen zum Gebiet der Technischen Kommunikation.

Die Jahrestagung der Tekom findet jedes Jahr im Herbst statt und dauert drei Tage. Wenn du als Studierender an einem dieser Tage bei der Organisation hilfst, ist die Tagung für dich kostenlos. Du kannst dir diverse Vorträge anhören, mit Ausstellern ins Gespräch kommen und an Workshops teilnehmen. Außerdem kannst du dort zu Mittag essen – und das Essen ist wirklich lecker.

Doch was denken Studierende, die die Tagung besucht haben? Wir haben mal zwei von ihnen gefragt.

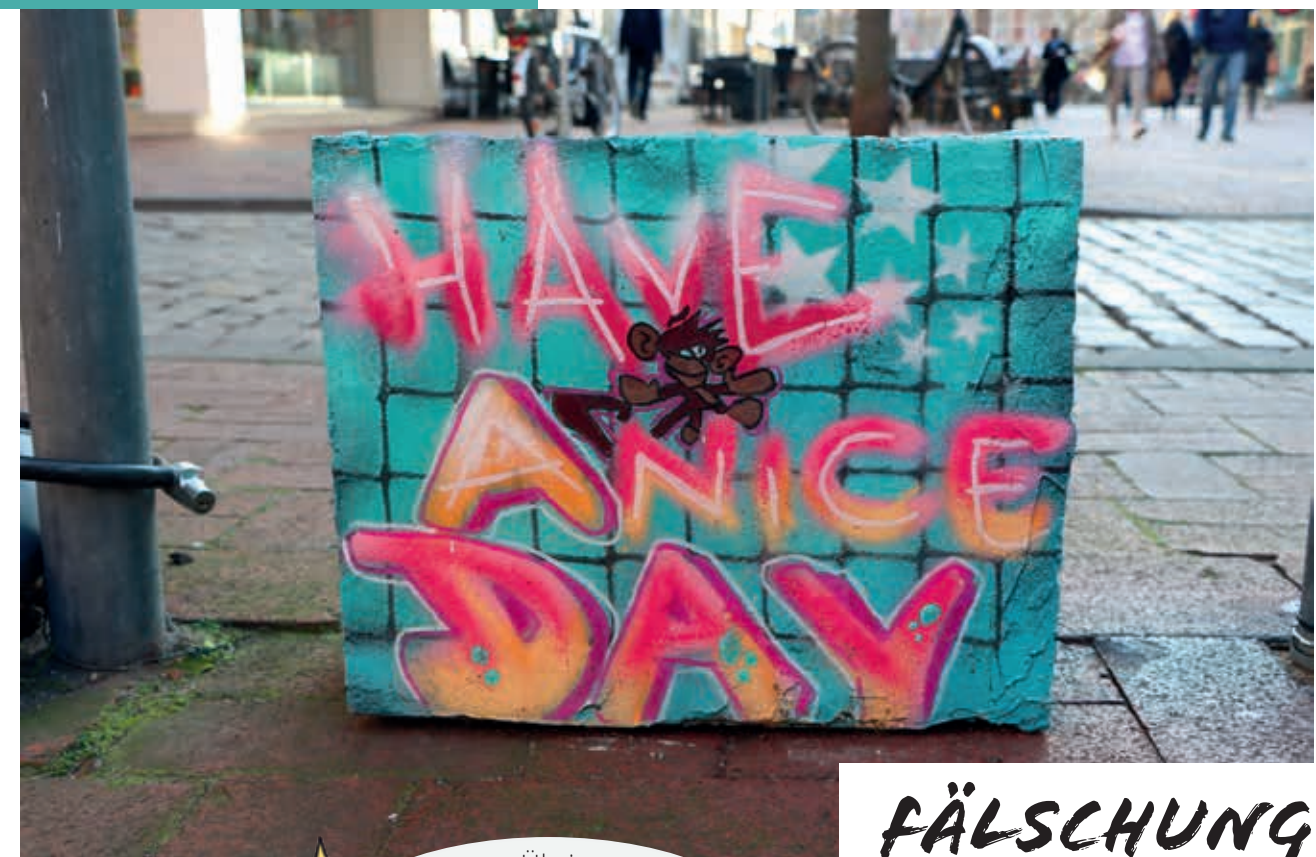

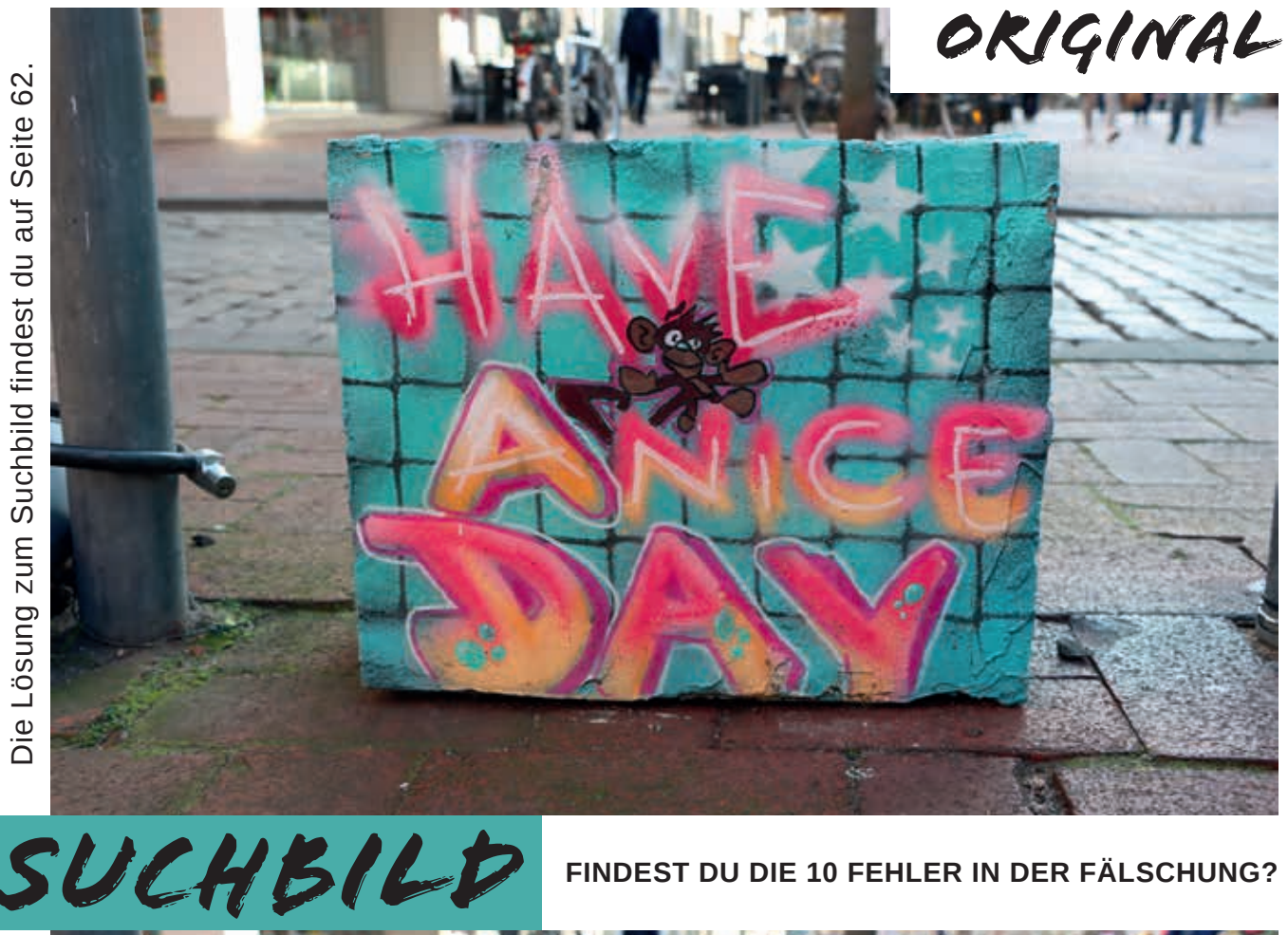

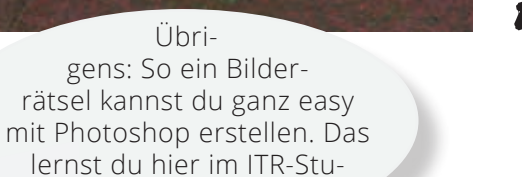

diengang!

Durch das Networking habe ich diverse Ideen erhalten, welche Branchen und Jobs interessant sein könnten.

#### *Was hast du von der Tekom erwartet? Und was dachtest du, als du dort ankamst?*

Michaela: Vor Ort war ich ziemlich eingeschüchtert – obwohl das eigentlich gar nicht meine Art ist. Es waren wahnsinnig viele Menschen aus aller Welt dort, die sich teilweise nur auf Englisch verständigen konnten. Sie waren aber alle wahnsinnig nett, weshalb ich schnell neue und interessante Kontakte knüpfen konnte.

José: Ich hatte erwartet, dass die Messe nicht so groß wird, da auch der Beruf des Technischen Redakteurs eher unbekannt ist. Ich war erstaunt, wie viele Besucher und Aussteller da waren.

#### *Hat sich die Tagung für dich gelohnt? Was konntest du mitnehmen, das dir nun im Studium/beruflich weiter hilft?*

Michaela: Die Kulis aus den Goodie-Bags haben sich gelohnt (lacht). Nein, Spaß beiseite: Durch das Networking habe ich diverse Ideen erhalten, welche Branchen und Jobs interessant sein könnten. Das hat mir bei meiner Praktikumssuche sehr geholfen.

José: Ja, der Besuch hat sich gelohnt. Ich konnte mich mit anderen TR-Studierenden austauschen und mir interessante Fachvorträge anhören. Jetzt weiß ich, dass es eine

## IM GESPRÄCH...

#### MIT BESUCHERN DER TEKOM-JAHRESTAGUNG

#### *Warum bist du mit zur Tekom-Tagung gefahren?*

Michaela: Ich bin zur Tekom gefahren, um weitere Technische Redakteure kennenzulernen. Mir war es wichtig, ein Netzwerk aufzubauen und diverse Insider-Infos rund um mein späteres Berufsfeld zu erhalten.

José: Ich war neugierig und wollte wissen, welche Unternehmen sich auf der Messe präsentieren. Ich dachte mir, dass ich vielleicht Kontakte knüpfen kann oder mit potentiellen Arbeitgebern ins Gespräch komme. Außerdem wollte ich die Zeit nutzen, um mit meinen Kommilitonen etwas zu unternehmen.

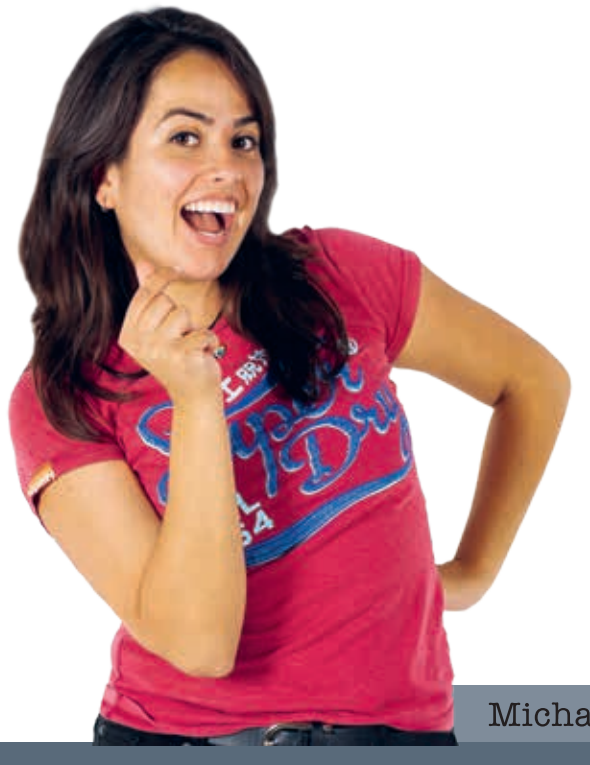

Messe speziell für Technische Redakteure und Technische Übersetzer gibt. Ich kann mir vorstellen, dass ich später im Beruf die Gelegenheit nutzen werde, die Messe zu besuchen, um mich weiterzubilden.

#### *Wie sah der Tag aus, an dem du bei der Organisation geholfen hast? Wofür warst du eingeteilt?*

Michaela: An meinem Arbeitstag wurden mir mehrere Aufgaben zugeteilt. Früh morgens sollte ich diverse Jutebeutel an die Tekom-Besucher verschenken und aktualisierte Zeitpläne für die Workshop-Angebote ausgeben. Gegen Mittag war ich eine Art Türsteherin vor der Mittagessenausgabe. Ich sollte mit einem Handy QR-Codes der Besuchertickets scannen und bei grünem Licht in den Saal mit dem Mittagessen bitten. Gegen Abend durfte ich dann in einem Nebenraum diverse Ständer mit Jutebeuteln auffüllen.

José: Zusammen mit einer Studierenden war ich als Raumbetreuer eingeteilt. Wir haben den Referenten unter die Arme gegriffen, Materialien ausgeteilt für Workshops und auch mal Tische und Stühle verschoben. Außerdem waren wir sozusagen Türsteher: Viele Vorträge durfte man nur besuchen, wenn man sich vorher eingetragen hat.

Michaela

#### *Was war dein persönliches Highlight?*

Michaela: Tatsächlich hat sich die Fahrt zur Tekom wie eine Art Klassenfahrt angefühlt. Aus meinem Jahrgang waren vier weitere Kommilitonen dabei, die die Jahrestagung zu einem witzigen Erlebnis gemacht haben.

José: Mein persönliches Highlight war die Party am letzten Tag der Messe: Essen, Getränke, Musik. Das war cool!

#### *Was hast du abseits der Tekom gemacht?*

Michaela: Ich hatte nicht viel Zeit, um abseits der Tekom etwas zu unternehmen. Sobald wir Feierabend hatten, sind wir gemeinsam Essen gegangen und haben den Tag in Stuttgart entspannt ausklingen lassen.

José: Mit meinen Kommilitonen bin ich jeden Abend essen gegangen. Viel von Stuttgart haben wir leider nicht gesehen. Dafür hat die Zeit nicht gereicht. Und da wir am nächsten Tag früh aufstehen mussten, waren wir auch nicht lange unterwegs.

José

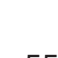

Ja, der Besuch hat sich gelohnt. Ich konnte mich mit anderen TR-Studierenden austauschen und mir interessante Fachvorträge anhören.

#### Mir war es wichtig, ein Netzwerk aufzubauen und diverse Insider-Infos rund um mein späteres Berufsfeld zu erhalten.

**1 >**

**8 >**

### horizontal vertikal

1. Wie nennt man Hannovers Kultgetränk? (Hilfe findest du auf Seite 24)

3. In diesem Studiengang ist der Bereich Texten und Sprache vertreten. Wie nennt sich ein Fach, das bereits im ersten Semester unterrichtet wird? (Hilfe findest du auf Seite 9)

4. Was ist ein beliebter Treffpunkt in Hannover? (Hilfe findest du auf Seite 41)

6. Jedes Jahr lassen die TRs der Hochschule das Sommersemester mit einem Fest ausklingen. Wie heißt es? (Hilfe findest du auf Seite 42)

7. Im Bereich Technik lernst du auch viel. Wie heißt das Fach, in dem es unter anderem um Ströme geht? (Hilfe findest du auf Seite 9)

8. Was bist du, wenn du fertig studiert hast? (Hilfe findest du auf Seite 8)

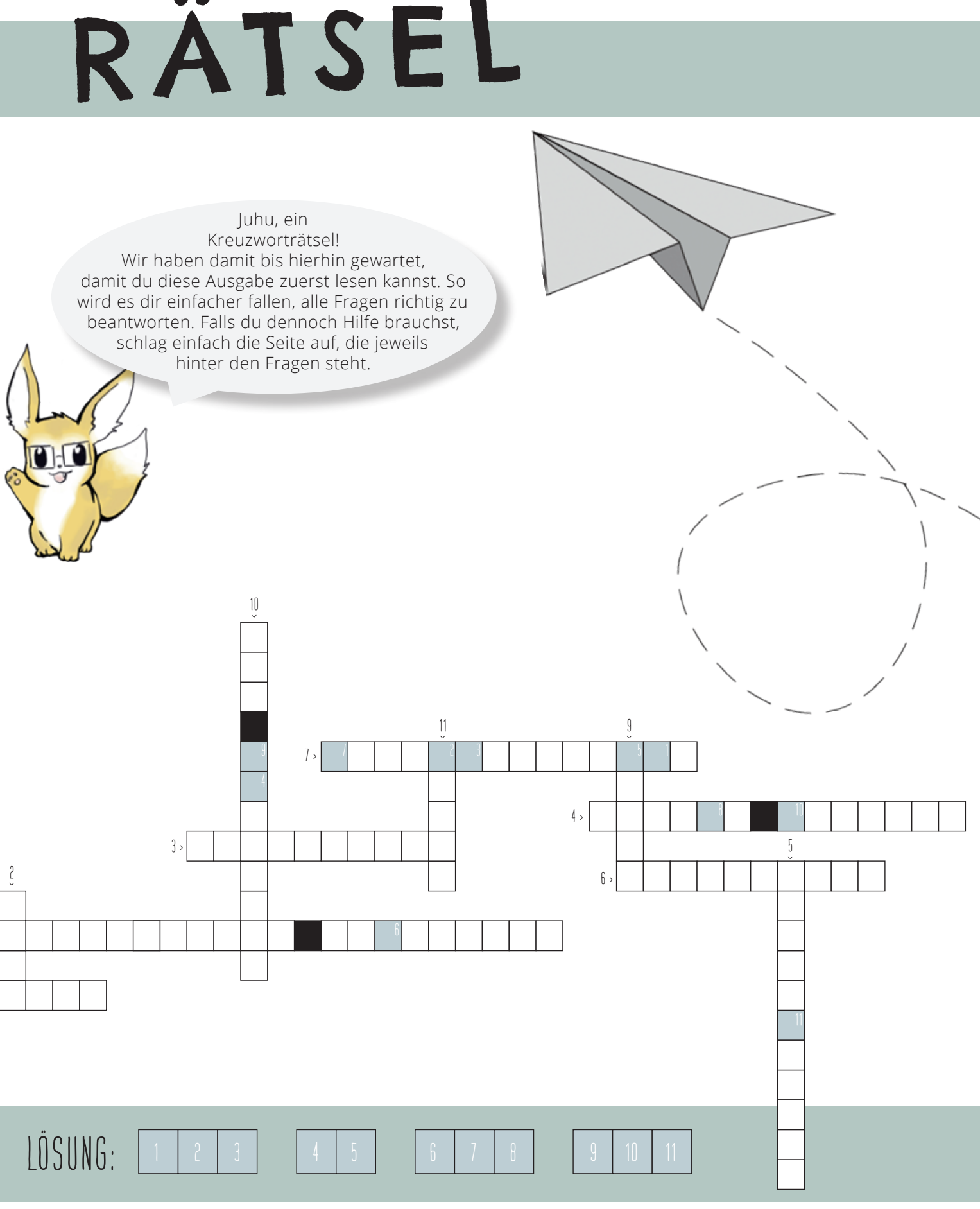

**2.** Informatik wird hier nicht vernachlässigt. Neben den Grundlagen lernst du auch verschiedene Programmier- und Auszeichnungssprachen. Welche suchen wir? Tipp: Der Name der Sprache besteht aus vier Buchstaben, die alle großgeschrieben werden. (Hilfe findest du auf Seite 10)

**5.** Um unserer Wegwerfkultur entgegen zu wirken, existiert eine Gruppe Lebensmittelretter. Wie heißt ihre Organisation? (Hilfe findest du auf Seite 28)

**9.** Wie werden die drei Mädels vom Leibnizufer noch genannt? (Hilfe findest du auf Seite 23)

**10.** In Hannover kann man an einem Tag eine Weltreise machen. Wie genau heißt der Ort, an dem dies möglich ist? (Hilfe findest du auf Seite 20)

## KREUZWORT RÄTSEL

**11.** Wie lautet mein Name? (Hilfe findest du auf Seite 5)

![](_page_29_Picture_14.jpeg)

Kreuzworträtsel! Wir haben damit bis hierhin gewartet, damit du diese Ausgabe zuerst lesen kannst. So beantworten. Falls du dennoch Hilfe brauchst, schlag einfach die Seite auf, die jeweils hinter den Fragen steht.

Die Lösung zum Kreuzworträtsel findest du auf Seite 62.

## **SCHLUSSWORT**

nicht so einfach...

etzt hast du vieles über den ITR-Studien-<br>gang erfahren. Wir hoffen, dass du Spaß<br>beim Lesen hattest. Wenn du noch mehr<br>über ITR wissen möchtest, folge den Links auf etzt hast du vieles über den ITR-Studiengang erfahren. Wir hoffen, dass du Spaß beim Lesen hattest. Wenn du noch mehr der nächsten Seite. Vielleicht entscheidest du dich ja dazu, bald ITR-Student oder -Studentin zu werden.

Zu guter Letzt wollen wir dir noch erzählen, wie dieses Magazin entstanden ist. Das vergangene Semester war nämlich alles andere als normal. Wir hatten gerade einmal zwei Wochen regulär Unterricht, dann trafen uns die Pandemie und der vorsorgliche Lockdown. Anfangs war die Arbeit Zuhause echt abenteuerlich. So mussten wir zu Beginn neue Kommunikationsmöglichkeiten ausmachen. Wir haben beispielsweise mit Trello, Discord, Whatsapp und Mails gearbeitet.

Zum Glück hatten wir unsere Arbeitsteams schon vor dem Lockdown gebildet. Und da wir in unserem kleinen Jahrgang eine eingespielte Truppe sind, verlief die Teamarbeit dementsprechend gut. So hat jeder von uns vom heimischen Sofa aus getextet, lektoriert, gelayoutet oder eine andere Aufgabe übernommen.

![](_page_30_Picture_18.jpeg)

Schwierig war es, Fotos für das Magazin zu machen. Die Hochschule und auch die Mensa

hatten zu. An Fotos des Mensaessens war also nicht zu denken. Zum Glück hatten ein paar Studierende in der Vergangenheit Schnappschüsse von ihrem Essen erstellt, die wir dann verwenden konnten. Weiterhin haben wir uns mit den Gruppenfotos schwergetan. Die konnten wir erst Ende Mai erstellen – mit Maske und Abstand.

Auch die Interviews hatten wir uns anders vorgestellt. Leider konnten wir diese nicht persönlich durchführen. Wir mussten auf Fragebögen ausweichen. Ein einziges Interview haben wir persönlich geführt – mit unseren Professorinnen per Videochat. An dieser Stelle ein großes Dankeschön an all die Interviewpartner für ihre Flexibilität.

Wir haben bei diesem Projekt viel gelernt und erlebt. Jeder hatte seine Aufgaben und alle haben gern zugesehen, wie das Magazin Form annahm. Wir sind stolz auf das Ergebnis unserer Arbeit und bedanken uns herzlich bei Professor Fabian Sippel für seine Unterstützung. Und auch bei dir, lieber Leser und liebe Leserin. Ohne dein Interesse an diesem Studiengang und an diesem Magazin wäre all unsere Arbeit umsonst gewesen. Also: Danke und bleib gesund!

![](_page_30_Picture_8.jpeg)

Fabian Sippel

![](_page_30_Picture_15.jpeg)

Im Sommersemester 2020 im Vertiefungsmodul "Ausgewählte Fragen Print" haben die Studierenden die zweite und letzte Ausgabe des ITR-Magazins "beITRag" mit viel Aufwand, Engagement und Liebe konzipiert, getextet und gestaltet. Gerade aufgrund der Corona-Krise ist dies eine hervorzuhebende Leistung.

Mit einer anfänglichen Skepsis und gesundem Respekt haben sich die Studierenden der Aufgabe angenommen, um dann im Verlauf des Semesters ein wirklich gelungenes Magazin zu kreieren. Alle Studierenden des Moduls haben ihren "beITRag" geleistet und so das Projekt vorbildlich unterstützt. Tolle Arbeit! Ich freue mich sehr über das gute Ergebnis und bin stolz auf das Studie-

renden-Team.

Mit Abschluss des Sommersemesters 2020 endet für mich nach fünf Jahren die Arbeit als Verwaltungsprofessor an der Hochschule Hannover. Ich habe engagiert und mit Freude mit den Studierenden aller Semester zusammengearbeitet und bedanke mich ausdrücklich für die gute Zeit. Ich habe einen tiefen Einblick in den Studiengang sowie in Forschung und Lehre erhalten. Es war mir eine Lehre.

Ich wünsche den Studierenden alles Gute für die Zukunft.

![](_page_31_Picture_6.jpeg)

![](_page_31_Picture_11.jpeg)

![](_page_31_Picture_0.jpeg)

![](_page_31_Picture_2.jpeg)

![](_page_31_Picture_3.jpeg)

![](_page_31_Picture_4.jpeg)

![](_page_31_Picture_5.jpeg)

![](_page_31_Picture_7.jpeg)

![](_page_31_Picture_8.jpeg)

![](_page_31_Picture_9.jpeg)

 $60$  61  $\,$  61  $\,$  61  $\,$  61  $\,$  61  $\,$  61  $\,$  61  $\,$  61  $\,$  61  $\,$  61  $\,$  61  $\,$  61  $\,$  61  $\,$  61  $\,$  61  $\,$  61  $\,$  61  $\,$  61  $\,$  61  $\,$  61  $\,$  61  $\,$  61  $\,$  61  $\,$  61  $\,$  61  $\,$  61  $\,$  61  $\,$ 

![](_page_31_Picture_12.jpeg)

![](_page_31_Picture_13.jpeg)

*Impressum*

#### **HOCHSCHULE HANNOVER**

Studiengang Technisches Informationsdesign und Technische Redaktion

Fakultät I, Campus Linden Ricklinger Stadtweg 118/120, 30459 Hannover

**Verantwortlicher:** Fabian Sippel **E-Mail:** fabian.sippel@hs-hannover.de **Tel.:** 0178 4145051

**Distribution:** Hochschule Hannover

www.hs-hannover.de btr.e-campus-hannover.de/itr/

#### **Mitarbeiterinnen und Mitarbeiter dieser Ausgabe:**

Svenja Bocklage, Marcel Böker, José España Provenzano, Greta Friedrich, Michaela Lorena Gebauer, Kim Gossler, Jens Greiner-Kaiser, Timo Hiller, Lara-Marie Krämer, Katharina Melzer, Fabian Sippel und Kristin Willecke

Alle Texte, Fotografien und Illustrationen wurden mit Ausnahme des Tekom-Logos auf Seite 53 (www.tekom.de) gemeinsam vom Studiengang Technische Redaktion im Sommersemester 2020 erstellt.

*Lösungen der Rätsel*

![](_page_32_Picture_11.jpeg)

- **1.** Lüttje Lage
- **2.** HTML
- **3.** Linguistik
- **4.** Unterm Schwanz
- **5.** Foodsharing
- **6.** Sommerfest
- **7.** Elektrotechnik
- **8.** Technischer Redakteur
- **9.** Nanas
- **10.** Zoo Hannover
- **11.** Tomke